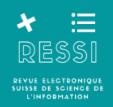

# **Usages et utilisabilité d'un outil de découverte en contexte académique : évaluation de l'expérience utilisateur de swisscovery UNIGE**

Marie MERMINOD [marie.merminod@societe-de-lecture.ch](mailto:marie.merminod@societe-de-lecture.ch) <https://orcid.org/0000-0002-8237-0317> Bibliothécaire à la Société de Lecture de Genève

#### *Résumé*

*Swisscovery est un outil de découverte basé sur la solution Primo d'Ex Libris. Il permet à ses utilisateurs, principalement les membres des universités et hautes écoles suisses, d'effectuer des recherches dans les collections de 490 bibliothèques et d'accéder à une quantité de documents encore inégalée en Suisse, grâce à un nouveau réseau national de prêt entre bibliothèques (PEB). Le catalogue met à l'honneur l'exploration des ressources numériques, avec l'intégration de nombreuses bases de données d'articles scientifiques et e-books et la facilité d'accès aux documents en plein-texte.*

*Ce compte-rendu, basé sur un travail de master en Sciences de l'information<sup>1</sup> examine l'expérience qu'ont les utilisateurs de swisscovery UNIGE, la plateforme gérée par la Bibliothèque de l'Université de Genève, un peu plus d'un an après son déploiement fin 2020. Plus spécifiquement, il s'est agi de comprendre comment les publics-cibles du catalogue se sont approprié l'outil, comment il s'insère dans leurs pratiques de recherche documentaire et quels soucis d'utilisabilité ils ont pu rencontrer dans leurs cheminements sur swisscovery.*

*Pour ce faire, des méthodes à la fois qualitatives (tests utilisateurs, observations en bibliothèque) et quantitatives (analyse des données d'usage de swisscovery UNIGE) ont été utilisées. Les résultats révèlent un outil globalement fonctionnel et apprécié, mais aussi certains problèmes d'utilisabilité récurrents, déjà rencontrés ailleurs dans la littérature sur l'évaluation de l'utilisabilité de Primo.* 

*Ces résultats permettent de fournir une série de recommandations destinées à optimiser les paramétrages et l'accompagnement à l'utilisation de swisscovery UNIGE. Notamment, ils ouvrent à une réflexion sur la fonction d'un « outil de découverte » axé sur le numérique et l'exploration, qui entre en tension avec celle d'un « catalogue de bibliothèque » encore utilisé par beaucoup pour identifier et accéder à des documents physiques.*

#### *Mots-clés*

*outil de découverte – catalogue – bibliothèque académique - Primo – expérience utilisateur – test utilisateur – analyse de données d'usage – observations en bibliothèque*

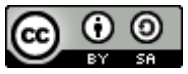

*Cet article est disponible sous licence [Creative Commons Attribution -](https://creativecommons.org/licenses/by-sa/4.0/deed.fr) Partage [dans les Mêmes Conditions 4.0 International.](https://creativecommons.org/licenses/by-sa/4.0/deed.fr)*

<sup>1</sup> <sup>1</sup> MERMINOD, Marie, 2022. Usages et utilisabilité d'un outil de découverte en contexte académique : évaluation de l'expérience utilisateur de Swisscovery UNIGE. Genève : Haute école de gestion de Genève. Travail de master. Disponible à l'adresse :<https://sonar.rero.ch/global/documents/323063>

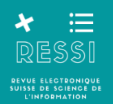

## **1. swisscovery : un nouvel outil de découverte pour les bibliothèques académiques 1**

Le 7 décembre 2020, swisscovery, l'outil de découverte du nouveau réseau de bibliothèques suisses SLSP (Swiss Library Service Platform), est entré en service dans plus de 470 institutions (SLSP, 2020). Ce nouveau système remplace ainsi les réseaux et outils précédents, dont le réseau régional RERO et son catalogue Explore, pour beaucoup de bibliothèques romandes.

Le passage à SLSP concerne principalement les bibliothèques académiques et spécialisées, et vise notamment à faciliter les échanges de documents entre les institutions au moyen de la mise en place d'une navette de prêt entre bibliothèques (PEB) au niveau suisse. Un autre atout de SLSP est justement son outil de découverte, swisscovery, basé sur la solution Primo VE d'Ex-Libris. Il permet d'explorer les collections et ressources (principalement scientifiques et académiques) des bibliothèques partenaires mais aussi de moissonner des références dans une quantité inégalée de bases de données (« plus de 3 milliards d'articles électroniques » (SLSP, 2020)) ainsi que d'accéder aux documents en plein-texte, le tout au travers d'une seule et même interface de recherche.

Swisscovery fonctionne au travers de plusieurs périmètres de recherche modulables, qui permettent, à partir d'un même portail, de restreindre ou élargir le champ d'une requête :

1) la recherche dans la zone « institutionnelle », qui permet d'accéder spécifiquement aux collections d'une bibliothèque membre du réseau ;

2) la recherche dans « tout swisscovery », qui permet d'élargir ses recherches à toutes les bibliothèques partenaires de SLSP en Suisse.

Dans certains cas, il existe aussi l'option d'effectuer ses recherches dans une zone intermédiaire, qui comprend toutes les bibliothèques partenaires d'une région (par exemple « swisscovery Genève »). De plus, depuis novembre 2022, la recherche dans « swisscovery plus » permet d'inclure les collections des bibliothèques de Renouvaud, le réseau des bibliothèques académiques et patrimoniales du canton de Vaud ([BUNIGE], 2022).

## **1.1. Etudier l'expérience-utilisateur des usagers de swisscovery UNIGE**

Swisscovery UNIGE<sup>2</sup> est la plateforme gérée par la Bibliothèque de l'Université de Genève (BUNIGE). Elle permet d'accéder aux collections physiques et numériques de la BUNIGE ainsi qu'aux ressources des institutions partenaires du réseau, et vient remplacer le catalogue RERO Explore Genève utilisé antérieurement par la BUNIGE.

Au moment de la réalisation de mon travail de master (TM) en Sciences de l'information (Merminod, 2022), swisscovery était en service depuis un peu plus d'un an. Après des phases d'information et d'accompagnement des utilisateurs, il commençait à s'intégrer durablement dans leurs pratiques. Lors de la période de transition vers SLSP/swisscovery, je travaillais comme auxiliaire à l'accueil de la BUNIGE sur le site Uni Mail. Pendant plusieurs mois, il a donc fallu accompagner les usagers pour réaliser leur inscription dans le nouveau réseau. Il a également fallu leur expliquer qu'Explore ne serait plus en fonction, leur indiquer le nouveau

1

<sup>2</sup> Disponible à l'adresse :<https://swisscovery.unige.ch/>

catalogue et leur montrer comment rechercher ou demander des documents dans swisscovery.

Cela a été l'occasion d'observer, « en première ligne », comment swisscovery était découvert puis adopté par les usagers de la bibliothèque. Ces circonstances ont éveillé mon intérêt pour cet outil et la manière dont il était expérimenté par ses nouveaux utilisateurs.

Ce sujet s'est révélé d'autant plus pertinent que j'ai appris que la BUNIGE était intéressée à avoir un retour sur l'adoption et l'utilisation de swisscovery, mais n'avait encore pu réaliser de projet en ce sens. Il a donc semblé opportun de se demander comment les utilisateurs-cibles, principalement des étudiants et membres du corps universitaire, se sont approprié swisscovery UNIGE, comment ils l'intègrent dans leurs parcours de recherche documentaire, et quelle expérience ils en ont - autant de données cruciales pour mieux piloter la diffusion, la formation et le paramétrage d'un tel outil.

Ces circonstances ont donné lieu à la recherche qui a servi de base pour mon travail de Master. Sans être formellement un mandat de la BUNIGE, elle a été réalisée avec l'accord de son comité de direction et a bénéficié de son soutien, notamment sous forme de partage de données ou d'informations au cours de la recherche.

## **1.2. Un paysage informationnel hautement compétitif et en rapide mutation**

Étudier l'utilisation d'un catalogue en contexte académique soulève des questions actuelles d'accès à l'information scientifique et de littératie informationnelle des étudiants. Notre projet de recherche, travail des semestres 2 et 3 du Master en Sciences de l'information, portait justement sur le comportement informationnel des étudiants (Pabianczyk-Bifrare, Kim, Merminod, 2022). Nous avons constaté que les étudiants de Bachelor (de HES cette fois-ci) connaissaient et utilisaient peu swisscovery, préférant trouver leurs ressources documentaires dans d'autres bases de données spécialisées ou directement sur Google. Cela mène, dans certaines disciplines, à des travaux basés en grande partie sur des sources non-scientifiques et non-revues par les pairs (articles de blogs ou de médias, littérature grise, publications sur des réseaux sociaux...). Il semblait intéressant de savoir si la situation était similaire à l'Université, où les exigences en matière de scientificité des sources devraient être encore plus élevées que dans les Hautes écoles, à visée plus professionnalisante.

Le rôle proactif des enseignants et des bibliothécaires est crucial pour former les étudiants à une recherche documentaire de qualité, mais l'utilisabilité des outils de recherche est aussi un élément important dans l'équation. À une époque où les sites et moteurs de recherche rivalisent d'efforts pour se rendre le plus intuitif, rapide, voire le plus addictif possible, les attentes des utilisateurs sont élevées lorsqu'ils prennent en main un outil informatique. Ce n'est d'ailleurs pas pour rien que les réseaux sociaux sont en train de devenir des sources d'information centrales, au détriment d'autres ressources sans doute plus fiables mais moins commodes d'utilisation (Cavender, 2022).

Cette course vers l'utilisabilité, centrale à l'approche dite du design UX (ou conception centrée utilisateur) (Nielsen, 1993), a évidemment des fins marketing et mercantiles (rendre l'expérience agréable pour le client pour le retenir). Par là-même, elle peut entrer en conflit avec l'éthique en cours dans les bibliothèques, qui sont généralement des institutions publiques à but non lucratif. De plus, pendant longtemps, les bibliothécaires ont été les seuls

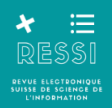

dépositaires de l'information et pouvaient se permettre d'obliger les utilisateurs à se plier à leurs outils, logiques et vocabulaires, parfois assez obscurs pour les non-initiés. Mais aujourd'hui, face à la multiplication des sources et des supports d'information, il semble que les bibliothécaires peuvent difficilement ignorer la question de l'utilisabilité et de l'attrait de leurs outils, s'ils veulent éviter que ceux-ci soient relégués au second plan.

## **1.3. « Outil de découverte » vs « catalogue de bibliothèque » ?**

Finalement, ce travail s'inscrit également dans la discussion sur l'efficacité et la pertinence des outils de découverte, venus remplacer ces dix dernières années les traditionnels OPACs des bibliothèques, avec des promesses de fonctionnalité et d'intuitivité améliorées.

Dans mon TM, j'ai utilisé de manière assez interchangeable les termes de « catalogue » et d'« outil de découverte » pour parler de swisscovery. En réalité, une distinction existe. Le catalogue est l'outil traditionnellement développé par les bibliothèques pour permettre aux usagers d'identifier et trouver les ressources de leurs collections. D'abord sur papier, les catalogues se sont informatisés dès la fin des années 80. Mais à partir des années 2000, le besoin pour un outil plus intuitif et plus adapté aux avancées technologiques s'est fait sentir. Le catalogue-type était en effet souvent un outil complexe à utiliser, non relié à Internet, répondant à des logiques de bibliothécaire plutôt que d'utilisateurs, et coexistant avec des nombreuses bases de données qu'il fallait parcourir séparément.

L'outil de découverte, au contraire, est un outil en ligne, qui fournit un seul point d'entrée pour puiser dans une multitude de bases de données (collections de bibliothèques, sites de revues académiques, ebooks, dépôts de documents numériques...). Il répond à des logiques « centrées utilisateur », sur le modèle de moteurs de recherche comme Google ou de sites comme Amazon : simplicité d'utilisation, possibilité de trier et filtrer ses résultats, suggestions de recherche « intelligentes », personnalisation, possibilité de partager ses résultats, etc. (Spencer, Millson-Martula, 2014).

Cependant, la difficulté de tels outils à donner des résultats pertinents, notamment lors de la recherche par sujet, a déjà été soulevée. Ce manque de pertinence est pour beaucoup dû au fait que les méthodes de catalogage et les métadonnées servant à indexer les références proviennent de multiples collections aux pratiques variées, qu'il est très difficile d'harmoniser une fois ces bases de données réunies dans une même plateforme (Golub 2018).

De plus, la revue de littérature effectuée a permis de constater que, depuis une dizaine d'années, divers problèmes d'utilisabilité ont déjà été relevés par des études portant spécifiquement sur des outils basés sur la solution Primo d'Ex-Libris, comme un manque de lisibilité, une impression de « surcharge d'information », ou encore l'apparition des documents numériques avant les livres dans les résultats de recherche, pas toujours souhaitée par les utilisateurs (voir par exemple Comeaux, 2012, Nichols et al., Kliewer et al., 2016, Marshall et al., 2017).

## **2. Objectifs et questions de recherche**

A partir des éléments de contexte identifiés, et dans le but d'inscrire cette recherche dans une démarche avant tout exploratoire, visant à fournir un maximum de données utiles pour les

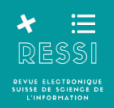

professionnels travaillant avec swisscovery UNIGE, les objectifs et questions de recherche suivants ont été élaborés.

## **2.1. Objectifs de la recherche**

-Mieux connaître l'expérience des utilisateurs de swisscovery UNIGE, notamment la manière dont le catalogue s'insère dans leurs parcours de recherche d'information et leurs impressions concernant l'utilisabilité du catalogue.

-A partir de ces résultats, proposer des recommandations aux bibliothécaires afin d'optimiser les paramétrages de swisscovery UNIGE (quand c'est possible), et adapter les modalités d'accompagnement et de formation à l'utilisation du catalogue.

-Elaborer et tester une méthodologie mixte croisant méthodes qualitatives (tests utilisateurs, observations) et quantitatives (analyse des données d'usage) pour l'étude des comportements des usagers en bibliothèque académique ; proposer une réflexion sur cette approche.

## **2.2. Questions de la recherche**

-À plus d'un an de sa mise en service, comment les utilisateurs se sont-ils approprié le catalogue swisscovery UNIGE et ses différents services associés *? L'utilisent-ils ? Ont-ils bien compris ses différentes fonctions ? Est-il reconnu et apprécié ?*

-Comment le catalogue s'insère-t-il dans les parcours de recherche d'information des utilisateurs ? A quel moment de leurs recherches utilisent-ils swisscovery ? *Quelles autres bases de données utilisent-ils ? Peut-on discerner des « types » d'utilisateurs avec des besoins différenciés ?*

-Comment se déroulent les sessions des utilisateurs sur swisscovery ? *Quelles sont leurs stratégies de navigation et de recherche ? Quelles fonctions du catalogue utilisent-ils le plus ? Où surgissent les difficultés d'utilisabilité ?*

## **3. Méthodologie**

## **3.1. Des approches croisées pour une triangulation des données**

Ce travail a aussi été l'occasion d'une réflexion méthodologique sur les manières d'évaluer l'utilisation d'un outil ou d'un service d'information dans le contexte d'une bibliothèque académique. Les méthodes les plus utilisées pour sonder les avis des usagers en sciences de l'information sont le questionnaire et, plus récemment, l'entretien (Julien, O'Brien, 2014). Cependant, ces méthodes, même si elles apportent un certain nombre d'informations intéressantes, pèchent par certains aspects, et d'autant plus si elles sont utilisées seules.

Ainsi, avec le questionnaire comme avec l'entretien, les données récoltées sont d'ordre déclaratif (on n'apprend que ce que les interrogés veulent bien nous dire sur leurs pratiques). Malheureusement, il y a souvent un réel écart entre ce que les usagers disent qu'ils font, et ce qu'ils font vraiment. De plus, le questionnaire en particulier, et l'entretien aussi même si dans une moindre mesure, obligent à standardiser et quantifier les concepts, et extraient les usagers de leur contexte d'action « naturel », perdant au passage un certain nombre de nuances et de détails pas forcément explicites qui y auraient pu être observés. Or, c'est bien ce

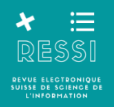

comportement « réel » et spontané vis-à-vis d'un outil qui nous intéresse si l'on se soucie de comprendre comment il est utilisé et comment l'améliorer.

C'est d'ailleurs le postulat central des designers UX, qui accompagnent toujours leur processus de conception de phases d'observation du comportement des utilisateurs-cibles (Nielsen, 1993). Pour cela, ils s'inspirent notamment de méthodes qualitatives (observation, ethnographie) employées dans des disciplines comme l'ethnologie ou la sociologie pour tenter justement de capter ces pratiques et discours qui ne se révèlent pas au premier coup d'œil (Bernard, 2011). Ayant un premier Master en anthropologie culturelle, j'ai trouvé assez évident et pertinent de tenter d'intégrer une approche plus qualitative dans ce travail, afin d'éviter au maximum le biais déclaratif et la perte d'informations qui risquaient de se produire si je me contentais de cerner l'avis des utilisateurs de swisscovery au moyen d'un questionnaire et de quelques entretiens.

Dans le même ordre d'idée, il m'a semblé intéressant d'aborder la récolte de données au moyen de plusieurs méthodes différentes dont il s'agirait ensuite de mettre les résultats en commun. En effet, mon premier objectif de recherche étant particulièrement vaste et d'ordre exploratoire (« mieux connaître l'expérience des utilisateurs de swisscovery UNIGE »), il a paru utile de multiplier les points d'entrée afin d'obtenir un maximum de données et, là aussi, éviter des résultats partiels ou trop dirigés.

J'ai donc finalement choisi d'employer trois méthodes de récolte de données : le test utilisateur, l'analyse des données d'usage et l'observation, que je vais présenter et justifier brièvement dans les parties suivantes, la méthodologie étant disponible sous forme détaillée dans mon TM.

## **3.2. Les tests utilisateurs**

Le test utilisateur, ou test d'utilisabilité, est une méthode issue des domaines de l'ergonomie et de la « conception centrée utilisateur » ou design UX (Nielsen, 1993, Norman, 2013, Brown, Katz, 2009). Il consiste à faire tester un produit ou un outil (souvent un site web ou une application) sur des usagers afin d'observer comment ils l'utilisent spontanément. L'objectif est d'évaluer, au-delà de la simple fonctionnalité de l'outil, son utilisabilité, c'est-à-dire sa facilité d'apprentissage et d'utilisation, l'intuitivité de son interface, son confort d'utilisation, les éventuels points d'accrochage, etc. (Moran, 2019).

On demande généralement aux participants d'accomplir une série de tâches prédéfinies, durant lesquelles leurs interactions et réactions avec l'interface sont enregistrées. Il s'agit d'une méthode qualitative, qui ne vise pas à être réalisée sur un échantillon statistiquement représentatif, mais plutôt à repérer le maximum de problèmes d'utilisabilité d'un outil ou d'un site donné (Lallemand, 2015, Boucher, 2020).

Le choix du test utilisateur s'est imposé assez vite comme méthode pour étudier l'expérience des usagers de swisscovery. En effet, cette méthode se prête tout particulièrement à l'analyse des interactions sur un outil informatique, et permet de récolter une grande variété de données (parcours pour accéder au site et sur le site, succès et difficultés liées à certaines tâches, impressions et réactions spontanées) que d'autres méthodes n'auraient pas permis de récolter.

À partir d'exemples trouvés dans la littérature (notamment Comeaux, 2012, Brett, Lierman, Turner, 2016, Kliewer et al., 2016; Marshall et al., 2017; Nichols et al., 2014; Niu, Zhang, Chen, 2014; Valentine, West, 2016) et de mes questions de recherche, j'ai composé une grille de test constituée d'une dizaine de tâches à accomplir dans swisscovery. J'ai aussi préparé un entretien pré-test pour obtenir des données démographiques sur les participants ainsi que des informations sur leur aisance avec la recherche documentaire, leurs pratiques en la matière ainsi que leur connaissance de swisscovery. Le test se terminait par un dernier petit entretien, où je demandais aux participants de me donner leurs impressions et suggestions par rapport à l'outil.

Les tests ont eu lieu entre fin avril et fin mai 2022. Les séances ont duré entre 30 minutes et une heure. Elles ont été enregistrées au moyen du logiciel gratuit Flashback Express Recorder, qui capte l'image de ce qui se passe sur l'écran d'ordinateur ainsi que la voix.

Pour recruter des participants, j'ai procédé par « boule de neige », en demandant à mes proches et collègues s'ils connaissaient des utilisateurs-cibles de swisscovery UNIGE intéressés à participer. Afin d'éviter des biais potentiels, je n'ai pas réalisé de tests auprès de connaissances directes ou de personnes qui travaillaient en bibliothèque.

Une fois les tests terminés, j'ai procédé à la transcription des enregistrements. L'audio a été retranscrit dans son intégralité, et j'ai également retranscrit lorsque c'était pertinent les actions observées sur l'écran. J'ai ensuite procédé à l'analyse des transcriptions en comparant point par point les réponses fournies par les participants pour chaque question ou tâche du test, et en synthétisant ces résultats.

## **3.3. L'analyse des données d'usage**

L'analyse des données d'usage (ou analyse des logs, transaction log analysis) consiste en l'analyse des interactions enregistrées par le logiciel entre un utilisateur et un système informatique, ce qui peut inclure le nombre total de visites sur les pages, le nombre de clics sur les liens, le contenu et le nombre des recherches effectuées sur le système, les lieux et appareils utilisés pour la connexion, etc. (Huurdeman, Aamodt, Heggø 2018).

L'analyse des données d'usage des outils de découverte est évidemment précieuse pour les bibliothèques, particulièrement en contexte académique où les vendeurs de ressources électroniques pratiquent des systèmes d'abonnement aux coûts conséquents, dont il faut régulièrement justifier le maintien. Comprendre comment les ressources sont utilisées est crucial pour fournir un service adapté, développer les collections et piloter les décisions d'achats (Delarze, 2018).

Pour cette étude, il m'a semblé intéressant de tenter d'analyser les données d'usage disponibles sur swisscovery UNIGE en parallèle des tests utilisateurs. En effet, ces derniers sont basés sur un petit échantillon de participants, non représentatif de la totalité des usages de swisscovery. Il semblait donc utile de confronter les résultats de ces tests à des données plus « macro ».

De plus, je savais que Primo récolte et met à disposition de ses clients un grand nombre de statistiques. J'ai appris que ces données existaient bien pour swisscovery UNIGE, mais n'avaient pas encore été analysées par les bibliothécaires de la BUNIGE. Ce travail était donc aussi l'occasion de se pencher sur ces statistiques afin de voir en quoi elles consistent et ce qu'il est possible d'en tirer.

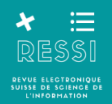

Je me suis limitée à l'analyse du fichier de statistiques « de base » fourni par Primo, ce dans le programme Excel, sans utiliser d'autres logiciels pour récupérer des statistiques supplémentaires ou les analyser. Cela a cependant déjà permis d'obtenir une bonne quantité d'informations intéressantes.

Le fichier de statistiques m'a été fourni par le CODIS de l'Université de Genève, avec l'accord du comité de direction pour que j'effectue un travail sur ces données. Il s'agit des statistiques « standard » fournies par le module Primo VE Analytics. Elles couvrent la période de février 2021 à mai 2022. Le fichier Excel comprend 6 pages, couvrant les Actions, Devices, Facets, Sessions, Popular Searches et Zero Result Searches (types et nombres d'actions réalisées sur Primo par mois, appareils et systèmes utilisés, utilisation des filtres, lieu des sessions, recherches les plus fréquentes et recherches sans résultats). Comme les données pour le mois de mai 2022, en cours, étaient incomplètes, je les ai éliminées pour effectuer les moyennes.

## **3.4. Les observations en bibliothèque**

L'observation est une méthode qualitative principalement utilisée en sciences sociales (ethnologie, sociologie) et qui peut se décliner sous des formes très diverses. L'observation dite « participante » est l'un des outils de bases des anthropologues, qui s'immergent dans le groupe culturel qu'ils souhaitent étudier et s'efforcent d'adopter leur langue et leurs pratiques, afin de les comprendre « de l'intérieur » (Bernard 2011, pp.256-290).

L'observation contient souvent la notion de temps long (même si certaines observations peuvent se faire de manière très ponctuelle) et les données se récoltent généralement sous formes de prise de notes, en direct ou par la tenue d'un journal de bord, qui peut constituer la base d'une ethnographie.

Observer demande d'être capable de ne plus appliquer nos grilles de lecture habituelles sur une situation, pour au contraire tenter d'en fournir des descriptions les plus dénuées de jugements préconçus, mais aussi les plus « denses » possibles (Geertz 2000), afin de mettre à jour les éléments qui passent autrement inaperçus : comportements implicites, habitudes, langage corporel, interactions dans l'espace et avec les objets, etc.

C'est d'ailleurs pour cela que l'observation est largement employée dans les études sur l'expérience utilisateur. Cependant, il est important de faire la différence entre l'observation de l'ethnologue et celle du « designer UX ». En effet, ce dernier agit souvent rapidement, avec des buts concrets et prédéfinis, alors que l'ethnologue s'inscrit dans une vision scientifique plus large, sur le long terme, visant à produire des descriptions complexes plutôt que des « résultats » (Caraco 2017).

Pour ce travail, il semblait intéressant d'apporter cette troisième méthode de récolte des données afin de trianguler les données fournies par les tests utilisateurs et l'analyse des données d'usage. De plus, mon poste de bibliothécaire-auxiliaire, où j'effectuais en moyenne 16 heures d'accueil à la bibliothèque d'Uni Mail par semaine, me donnait une opportunité unique pour observer « de l'intérieur » les processus d'adoption et d'utilisation de swisscovery par les étudiants.

Ainsi, pendant mon travail, j'ai prêté une attention particulière à ce qui se passait autour de moi et noté mes observations après des interactions avec des usagers ou des collègues. Cette méthode a évidemment ses limites : par exemple, j'étais parfois trop prise dans mes activités

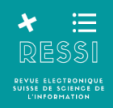

et ne pouvais noter mes observations qu'après ma journée de travail, de mémoire. De plus, le bureau d'accueil de la bibliothèque d'Uni Mail ne donne accès qu'à une partie restreinte des utilisateurs de swisscovery : ceux qui se déplacent à la bibliothèque, et viennent poser des questions aux bibliothécaires.

Cependant, le poste à l'accueil permet aussi d'observer des dynamiques plus générales comme les passages et comportements variés des étudiants et autres usagers, leurs besoins et demandes récurrentes, leur utilisation des postes informatiques de recherche, etc. Ces observations ont permis de replacer l'utilisation du catalogue dans un contexte plus vaste et plus complexe, et m'ont souvent aidée à mieux comprendre certains résultats obtenus avec les deux autres méthodes.

## **4. Résultats**

Grâce aux trois méthodes, des données très riches et nombreuses ont été récoltées, dont je tente de faire ressortir les éléments importants dans cette partie. À nouveau, le lecteur est invité à consulter le TM pour une présentation plus détaillée.

### **4.1. Tests utilisateurs**

## **4.1.1. Composition des participants**

Les tests ont été réalisés avec 11 participants (7 femmes et 4 hommes). Leur âge va de 20 à 48 ans (âge médian = 27 ans). Leur activité au moment du test comprend le Bachelor, le Master, le Doctorat, le post-Doctorat, un poste de collaboratrice de recherche (niveau postdoctoral) ainsi qu'un poste d'Academic Fellow (Figure 1).

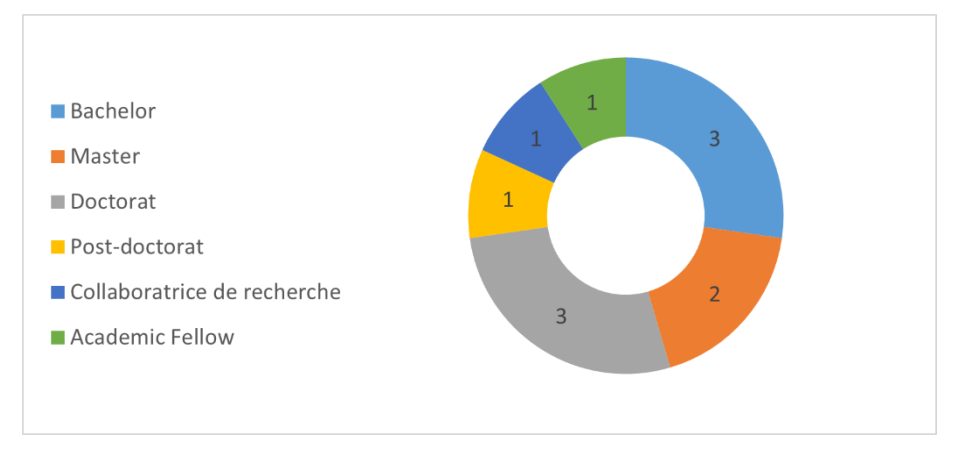

*Figure 1 : Activité des participants au moment du test*

Au moment des tests, les participants évoluaient dans les facultés des Lettres (Sciences de l'antiquité et Histoire), de Droit, de Psychologie et Sciences de l'Education, de Médecine, ou au sein de l'institut multidisciplinaire des Global Studies, avec un background en médecine ou en histoire (Figure 2).

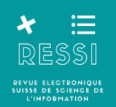

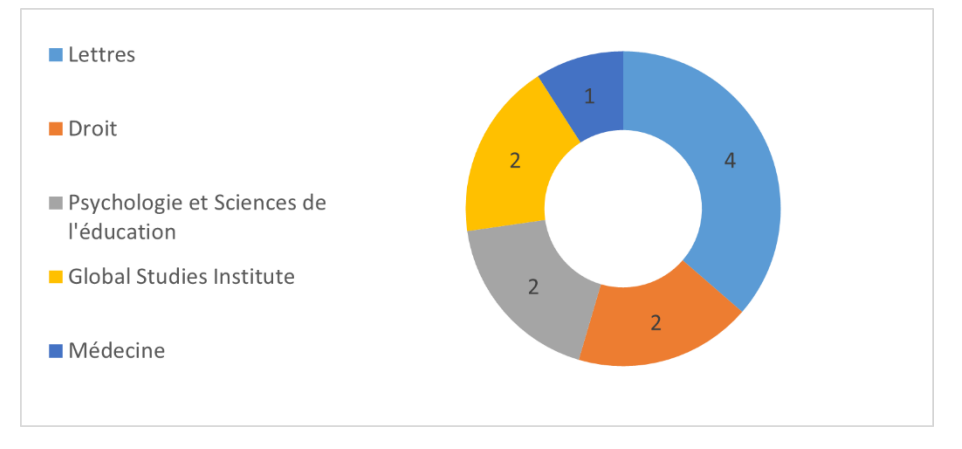

*Figure 2 : Faculté ou institut de rattachement des participants*

On peut noter que les Lettres sont bien représentées, alors que d'autres facultés, comme les Sciences, pas du tout. Cela est dû à ma méthode de recrutement, ainsi qu'au fait que du côté des Lettres, j'ai eu particulièrement de la facilité à rencontrer des personnes qui ont manifesté leur intérêt pour cette recherche et leur envie de partager leur opinion sur le catalogue. Dans leur domaine d'étude, la recherche de références bibliographiques est une activité centrale et peut devenir très pointue. Fiabilité, rapidité et intuitivité du catalogue sont donc des préoccupations importantes, et swisscovery est perçu comme laissant parfois à désirer dans ces aspects, ce que ces étudiants souhaitaient me communiquer (alors que le sujet semble laisser beaucoup plus indifférent des étudiants d'autres disciplines).

Mon échantillon est donc axé, environ pour moitié, sur certains profils assez similaires, mais d'autres profils très différents constituent l'autre moitié de mes participants et viennent compléter ces résultats. De manière générale, bien que non-représentatif de la diversité totale des utilisateurs de swisscovery UNIGE, cet échantillon m'a permis d'observer une grande variété de pratiques et d'expériences en matière de recherche documentaire et d'usage (ou non) du catalogue.

## **4.1.2. Résultats des entretiens pré-test**

Avant de passer au test utilisateur en lui-même, j'ai posé plusieurs questions aux participants concernant leurs pratiques habituelles en matière de recherche documentaire, dans l'idée de mieux comprendre comment swisscovery s'inscrit dans ces pratiques.

### **Place de swisscovery dans les habitudes de recherche documentaire**

Ce n'est pas swisscovery qui apparaît en premier dans les réponses des participants lorsqu'on leur demande où ils ont l'habitude d'aller chercher des références académiques. Google et Google Scholar, ainsi que certaines bases de données spécifiques à chaque discipline (PubMed, PsycNet, JSTOR…) sont en revanche largement adoptés, car ils permettent d'accéder aux documents qui les intéressent de manière rapide et pratique.

L'utilisation de swisscovery semble plutôt associée chez mes participants à la recherche de livres physiques dans les collections des bibliothèques, un usage qui reste bien présent dans certaines disciplines et/ou à certains moments des études (rendus de travaux). De manière intéressante, cela entre en contradiction avec l'intention d'un outil comme swisscovery, qui est plutôt de valoriser et donner accès à des collections de documents numériques.

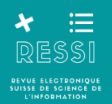

### **Fréquence d'utilisation de swisscovery**

À la question de leur fréquence d'utilisation de swisscovery, 4 participants (tous en Lettres) répondent l'utiliser régulièrement à quotidiennement. 3 (deux en Droit et une en Lettres) répondent l'utiliser plutôt par périodes : beaucoup sur plusieurs jours quand ils ont un travail à rendre, puis plus du tout pendant d'autres laps de temps. 2 (en Psychologie et en Médecine) disent l'avoir utilisé seulement une ou deux fois, par exemple lors d'un cours quand l'outil leur a été présenté. Enfin, 2 (aussi en Psychologie et en Médecine) disent ne jamais l'utiliser, dont une qui ne connaissait pas du tout l'outil.

Les participants évoluant dans les disciplines plus « scientifiques » sont donc ceux qui semblent connaître et utiliser le moins swisscovery. Alors que ceux qui évoluent en Lettres ou en Droit semblent bien connaître et régulièrement utiliser swisscovery, ce qui est sans doute à relier aux types de documents recherchés et consultés par les étudiants de ces disciplines.

#### **Type de documents utilisés**

J'ai en effet pu constater que les types de documents utilisés, tout comme les normes en matière de citations et références bibliographiques, varient grandement selon la discipline d'étude.

En Psychologie et en Médecine, c'est l'article de revue en ligne, principalement en anglais, qui domine, ainsi que l'utilisation des bases de données PubMed et PsycNet, qui répondent largement aux besoins des usagers en matière de recherche documentaire. Les monographies sont vues comme des sources plutôt secondaires, servant à fournir des informations complémentaires si nécessaire. Cela peut expliquer pourquoi swisscovery, associé plutôt à la recherche de livres, est peu connu et peu utilisé.

En revanche, en Droit, les participants décrivent l'utilisation de ressources de types et formats variés : articles de lois, commentaires, jurisprudence, doctrine ; utilisation de livres physiques autant que de bases de données en ligne.

En Histoire et en Sciences de l'antiquité, même si l'utilisation d'articles en ligne est fréquente, le livre physique reste très présent. On s'intéresse à des documents pouvant dater, n'ayant pas forcément été numérisés, édités en séries de tomes ou de volumes selon des systèmes parfois complexes et propres à chaque éditeur. Les textes de langues anciennes ont aussi la particularité d'avoir été traduits en plusieurs langues, par plusieurs auteurs et dans plusieurs maisons d'édition différentes : un catalogue efficace et fiable est donc absolument nécessaire pour s'y retrouver dans les collections de la Bibliothèque. Tout comme en Droit, l'utilisation du livre papier reste importante pour son côté pratique : on a besoin de pouvoir étaler sur la table une quantité parfois importante d'ouvrages à consulter en parallèle, et le faire avec des documents numériques est unanimement perçu comme moins aisé.

Cette synthèse partielle des résultats des entretiens pré-tests permet déjà de se rendre compte de la diversité et complexité des pratiques dans lesquelles un outil comme swisscovery vient s'intégrer.

### **4.1.3. Résultats des tests utilisateurs**

Les tests utilisateurs ont porté sur une dizaine de tâches que j'ai demandé aux participants d'effectuer, en commençant par se rendre sur swisscovery UNIGE, puis allant de trouver la

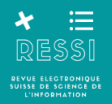

notice d'un livre à demander un document en magasin, en passant par faire une recherche par sujet ou par auteur.

Les stratégies employées par les participants pour répondre à ces différents défis ont été particulièrement variées, ce qui a permis de révéler un bon nombre de logiques et fonctionnalités, mais aussi de limitations et problèmes d'utilisabilité de l'outil, que je n'aurais certainement pas remarqués autrement.

#### **-Trouver une référence simple**

Pour une question aussi basique que trouver la notice d'un livre dont on a la référence, les participants s'en sortent tous assez facilement en tapant le nom de l'auteur et quelques motsclés du titre dans la barre de recherche simple. Cependant, la notice du livre recherché apparaissait généralement en quatrième position de la liste des résultats.

L'algorithme de swisscovery propose en effet toujours en premier une série de références diverses, principalement de documents en ligne. Il s'agit souvent de recensions du livre recherché, ou parfois même d'articles n'ayant que peu de lien avec la requête lancée (Figure 3). Cette particularité de swisscovery, visant sans doute à valoriser l'aspect « découverte » ainsi que le document numérique, a été quasi unanimement considérée par les participants comme créatrice de bruit et de confusions, et ralentissant leurs recherches.

*Figure 3 : Résultats de la recherche effectuée par une participante. Le livre recherché, Les effets du mariage, apparaît en quatrième position*

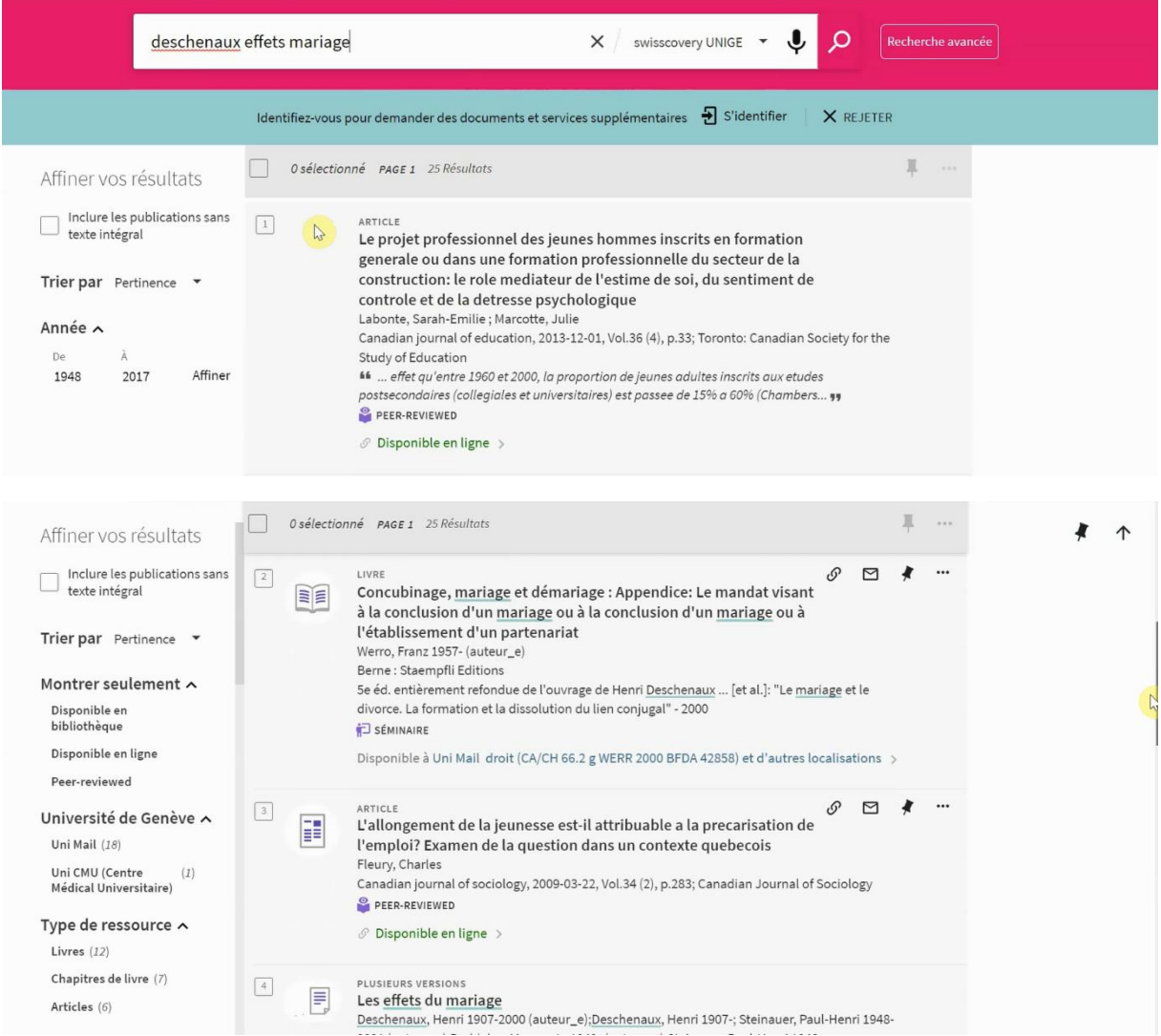

Un tiers des participants n'a pas trouvé la notice de manière aussi rapide et fluide qu'on pourrait l'espérer. Les difficultés sont survenues notamment lorsque qu'une erreur s'est glissée dans l'orthographe de la requête, ce qui provoquait des résultats peu pertinents ou nuls. L'utilisation de la recherche avancée a aussi été source de problèmes, s'étant révélée peu intuitive pour les utilisateurs novices qui ont tenté de l'utiliser.

Les suggestions de recherche proposées par swisscovery n'ont été utilisées (et apparemment remarquée) par aucun participant, ce qui pose la question de leur visibilité.

#### **- Localiser le livre**

Les informations de localisation et disponibilité des ouvrages sont importantes pour beaucoup d'usagers, qui consultent swisscovery pour identifier des documents auxquels ils souhaitent accéder en bibliothèque. Pourtant, elles sont loin d'être visibles au premier coup d'œil par les utilisateurs. Ainsi, seuls 2 participants sur les 11 ont pu me dire combien d'exemplaires de l'ouvrage recherché existaient et étaient actuellement disponibles à Uni Mail.

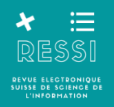

Ce taux d'échec important s'explique sans doute par le fait que la présentation des localisations sur la notice, puis des exemplaires, auxquels on accède en cliquant sur une localisation, génère des confusions. De plus, pour savoir si un ouvrage est empruntable (indication « Prêt 28 jours »), il faut d'abord s'identifier, ce que plusieurs participants ne savaient pas (Figure 4).

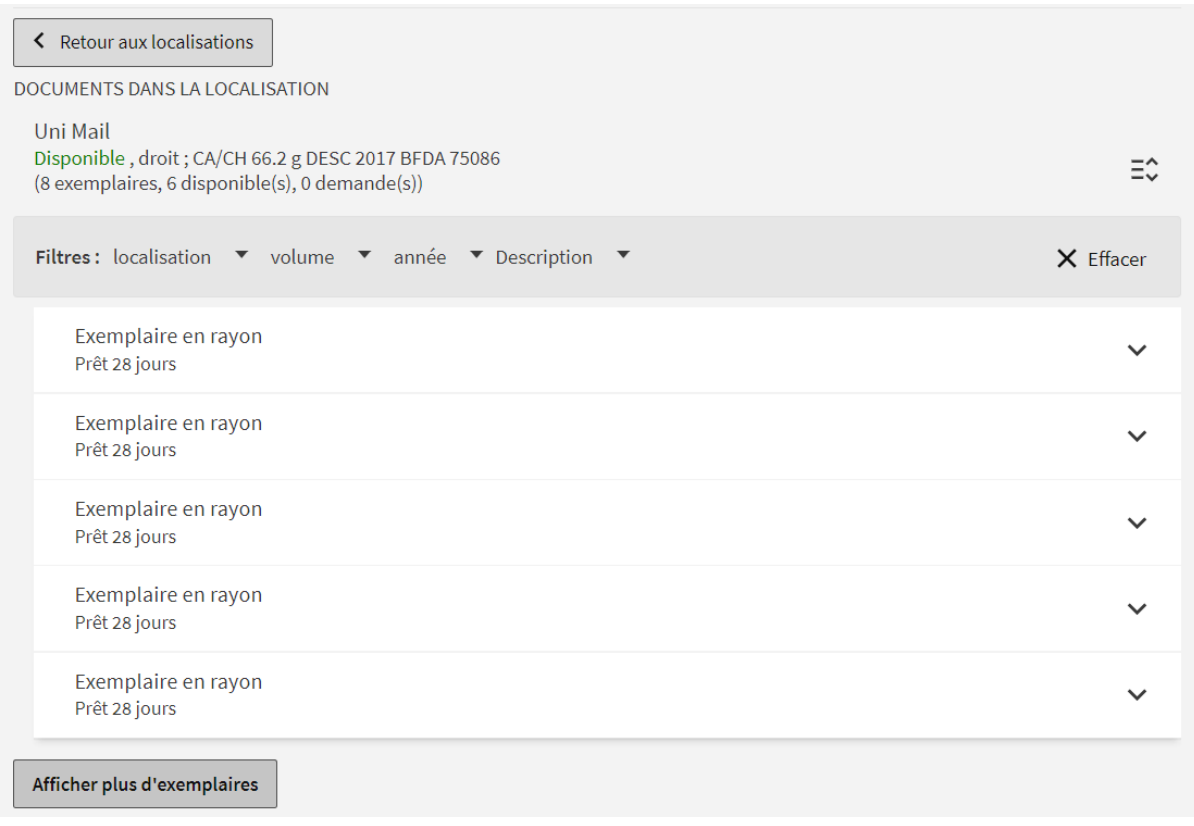

*Figure 4 : Affichage des exemplaires, obtenu en cliquant sur une localisation, en étant identifié*

#### **- Faire une recherche par auteur**

J'ai ensuite demandé aux participants de rechercher tous les documents écrits par l'anthropologue Margaret Mead. La grande majorité des participants a réussi cette tâche en utilisant le filtre Auteur ou la recherche par auteur dans la recherche avancée. Une participante n'a pas obtenu de résultats pertinents, ayant lancé sa recherche dans « Tout swisscovery » et pas uniquement swisscovery UNIGE.

En effet, particulièrement dans la zone « Tout swisscovery », il semble que l'application d'un filtre Auteur ne permet pas de circonscrire avec fiabilité des résultats uniquement aux documents ayant été écrits par cet auteur. Cela est particulièrement apparent pour les auteurs très publiés et très étudiés, et semble provenir de certaines pratiques de catalogage qui incluent l'auteur comme autorité ou comme contributeur, alors même qu'il n'a en fait pas écrit le livre en question (mais que le livre porte sur lui ou elle, par exemple).

Plusieurs participants ont exprimé leur questionnement face à la grande quantité de résultats (plus de 800 notices). Pour certains d'entre eux, il est important d'avoir une liste exhaustive et facile à parcourir des publications de tel ou tel auteur. Or, au premier abord, swisscovery semble fournir une trop grande quantité de résultats, et la logique menant à ces résultats n'est pas claire, ce qui peut provoquer les doutes des utilisateurs face à la fiabilité de l'outil.

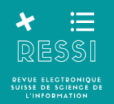

#### **- Faire une recherche par sujet**

Pour la tâche suivante, la consigne était de trouver des documents pertinents et récents sur le thème des politiques de la Suisse en matière d'environnement.

Les participants s'en sont bien sortis dans leur majorité, mais les résultats n'ont pas toujours été aussi satisfaisants qu'on pourrait le souhaiter. L'exemple ci-dessous montre les premiers résultats de la recherche politique suisse environnement, que la participante a considérés comme moyennement pertinents et assez datés (Figure 5).

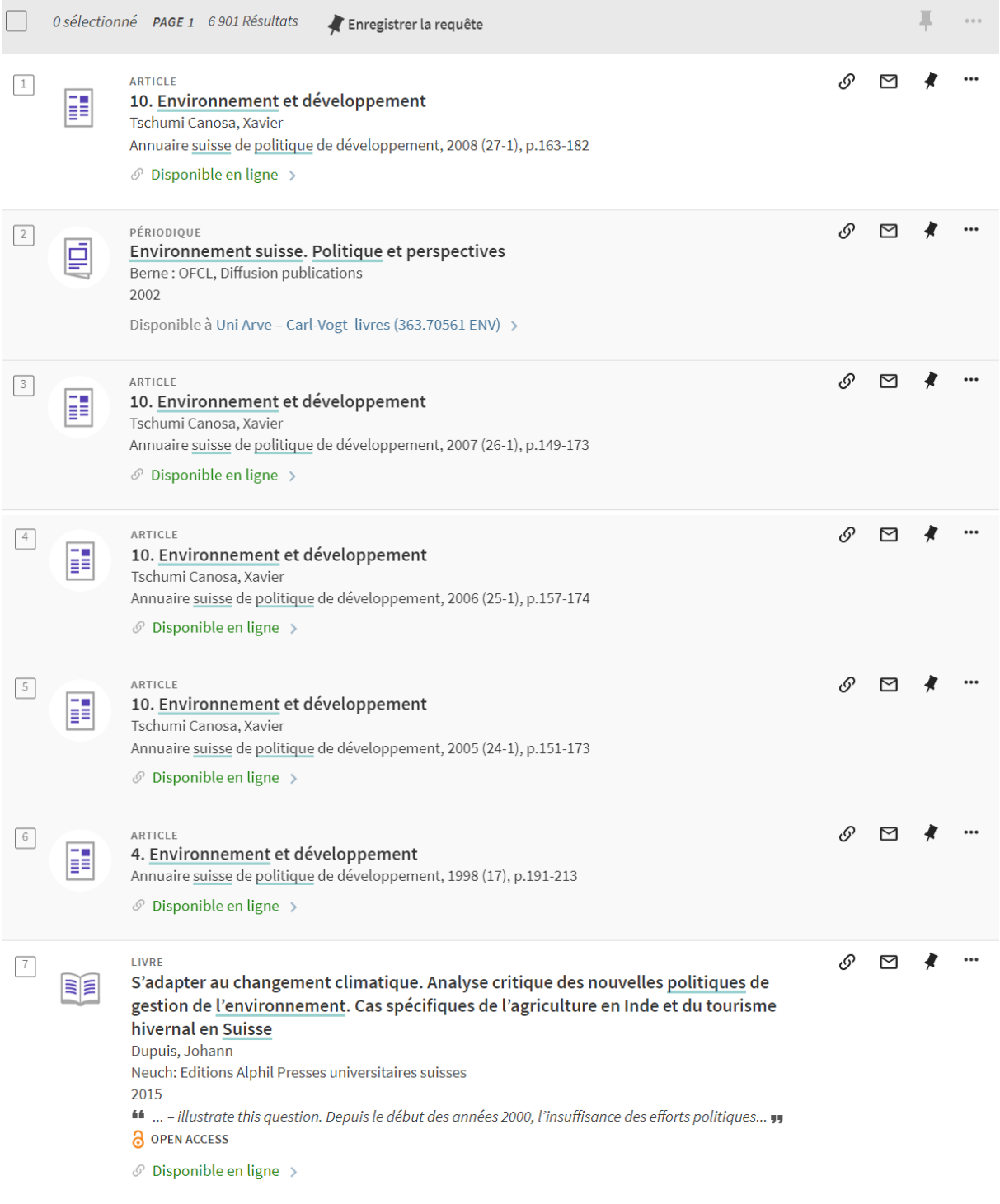

*Figure 5 : Premiers résultats de la recherche politique suisse environnement*

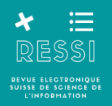

La méthode de taper quelques mots-clés dans la recherche simple puis d'appliquer un ou deux filtres est apparue comme plus efficace que l'emploi de la recherche avancée et particulièrement de la recherche par sujet, qui ont donné des résultats parfois (paradoxalement) assez hors-sujet. Ces observations semblent en confirmer d'autres déjà réalisées dans la littérature sur les outils de découverte concernant leur difficulté à fournir des résultats pertinents dans la recherche par sujet (Golub, 2018). L'hétérogénéité des pratiques de catalogage et d'indexation des bibliothèques réunies dans un même outil de découverte explique en grande partie cette problématique difficile à résoudre.

#### **- Conserver/exporter les références**

Les différentes fonctions de conservation et exportation des références semblent plutôt peu utilisées et/ou peu connues parmi les participants. Un tiers des participants avait déjà utilisé la fonction Citation de swisscovery. Plusieurs l'ont découverte avec intérêt durant le test, faisant jusque-là du copier-coller depuis le catalogue. Cela pose la question de sa visibilité car si son utilité est certaine, elle n'avait pourtant pas été remarquée par plusieurs utilisateurs.

### **- Explorer à partir de la notice**

J'ai ensuite demandé aux participants comment ils s'y prendraient à partir d'une notice pour explorer des documents similaires à celui qu'ils sont en train de rechercher. L'outil Étagère virtuelle, situé sur la notice, suggère justement une série de références similaires à celle que l'on est en train de consulter. Or, l'outil a été peu remarqué par les participants de mon test et/ou considéré comme donnant des suggestions pas forcément pertinentes.

L'exploration par Sujet, en cliquant sur des liens hypertextes de sujets proposés sur la notice, est connue de plus de la moitié des participants, mais ils disent peu l'utiliser et plusieurs émettent des doutes sur ce que ces sujets recouvrent, comment les utiliser, etc.

#### **- Obtenir un document en magasin ou dans une autre bibliothèque**

Les participants n'ayant encore jamais commandé de document en magasin ou dans une autre institution ont eu assez de mal à s'y retrouver. D'une part, la signification des localisations n'est pas toujours claire : des termes comme « magasin », des noms de dépôts ou de bibliothèques figurant en allemand ou sous forme d'acronymes, ont fait hésiter plusieurs participants sur la marche à suivre. D'autre part, la nécessité de s'identifier pour voir apparaître le bouton Prêt (qui permet de faire une demande de document) n'est pas apparue comme évidente pour plusieurs participants. Ces différents éléments ne sont apparemment pas assez intuitifs ou lisibles, malgré des indications pourtant assez claires, pour qu'un novice parvienne en quelques secondes à comprendre comment procéder : un accompagnement, ou un temps un peu plus long de tâtonnement, semble nécessaire<sup>3</sup>.

#### **- Trouver un article et télécharger le PDF**

La dernière tâche de mon test a consisté à identifier cette fois un article de revue pertinent sur un sujet donné (l'impact de la pandémie de coronavirus sur le secteur de l'aviation), et en télécharger le PDF du full-text. Si cette dernière étape (trouver un lien vers le full-text sur la page de la revue, télécharger l'article) s'est déroulée sans encombre pour tous les participants,

<sup>1</sup> 3 Il est à noter que depuis novembre 2022, le module Rapido, destiné à unifier et faciliter le processus de commande de documents, a été mis en place dans swisscovery UNIGE, rendant certaines de ces observations caduques.

-

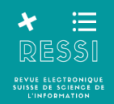

c'est l'identification d'articles pertinents qui a plutôt posé quelques difficultés. 8 participants ont trouvé des articles pertinents, dont 4 après ce que j'ai considéré être beaucoup d'étapes avant de parvenir à des résultats satisfaisants (essais de plusieurs filtres, passages entre la recherche simple et avancée, etc.).

3 participants ont effectué des requêtes donnant des résultats peu pertinents, alors qu'elles ne se différenciaient pas particulièrement d'autres requêtes ayant été plus couronnées de succès. Par exemple, la participante 1 a tapé « impact covid aviation » dans la recherche simple, et est tombée sur des résultats pas très satisfaisants. Le participant 5 a tapé « impact coronavirus aviation » et le premier résultat nous a semblé très pertinent. Il est à noter que swisscovery recalcule régulièrement ses résultats en fonction de la mise à jour de ses bases de données, et que les résultats peuvent donc changer d'un jour à l'autre.

### **4.1.4. Impressions des participants**

Au sortir des tests, j'ai posé quelques questions aux participants portant sur leur expérience et impressions concernant l'outil. 7 personnes ont émis un avis plutôt positif à mitigé vis-à-vis de swisscovery. Par exemple, une personne l'a trouvé « pratique », « rapide » et « intuitif », avec des réserves sur le design et la mise en page. Une autre le trouve « assez facile » et « assez accessible ». Un participant décrit l'outil comme « bien » et « fonctionnel », mais trouve qu'on « est très vite bombardé d'articles » et que c'est « compliqué de faire le tri ».<sup>4</sup> Un autre participant le décrit également comme « bien », mais avec une certaine « courbe d'apprentissage ».

Une participante a relevé qu'elle appréciait beaucoup la navette SLSP, qui lui permet de commander plus facilement des livres, ce dont elle fait beaucoup usage. En revanche, elle trouve que le catalogue est « en surcharge d'information » et qu'il n'aide pas à identifier les choses pertinentes. Elle dit effectuer ses recherches bibliographiques sur d'autres bases de données qu'elle trouve plus fonctionnelles, et utiliser swisscovery uniquement pour identifier les cotes des livres ou commander les livres.

3 participants ont émis des impressions d'emblée plutôt négatives. Une participante considère par exemple qu'il y a trop d'informations et que l'outil est trop lent. Elle pense que si elle pose les mêmes questions de recherche sur un autre site, elle trouvera les réponses plus rapidement. Une autre participante dit s'y être « habituée », mais qu'elle préférait RERO Explore.

### **4.1.5. Conclusion des tests utilisateurs**

Les tests ont bien montré que, de manière générale, swisscovery remplit les différentes missions d'un catalogue de bibliothèque et d'un outil de découverte. Comme l'ont conclu plusieurs participants, « on finit par trouver ce qu'on cherche ». Autant la recherche que les différentes options de commande fonctionnent. La recherche d'articles en ligne permet d'accéder rapidement à un large ensemble de bases de données et revues, et de télécharger en quelques clics le PDF. De plus, le système de commande de livres et la navette SLSP fonctionnent bien et sont particulièrement appréciés de certains utilisateurs qui en font beaucoup usage.

<sup>4</sup> A savoir que, depuis les tests, la possibilité d'exclure la recherche dans le texte intégral a été implémentée et permet de réduire drastiquement le nombre de résultats retournés par une requête.

Après un temps d'apprentissage de la logique de swisscovery, peut-être un peu plus long que sur d'autres outils, la majorité des utilisateurs parvient à s'adapter et développer des stratégies pour trouver les références recherchées. Au final, le tableau n'est donc en tout cas pas dramatique.

Cependant, j'ai pu constater en synthétisant les résultats de ces tests qu'une certaine confusion vis-à-vis de l'outil, voire un certain mécontentement, est perceptible chez une partie des participants. Ces contrariétés ont trait à l'ergonomie perçue comme pas toujours claire et intuitive, autant qu'à l'algorithme de recherche qui propose des résultats pas toujours pertinents ou ne correspondant pas aux attentes (recensions des livres avant les livres, par exemple).

De plus, certains filtres, ou les requêtes de la recherche avancée, fonctionnent selon des logiques qu'il n'est pas facile de comprendre rapidement. Enfin, certaines fonctionnalités très utiles comme les suggestions et reformulations de mots-clés proposées par le catalogue, existent et fonctionnent bien, mais les utilisateurs semblent ne pas les voir.

Ces problèmes n'empêchent pas de trouver les documents, mais rendent les recherches un peu plus lentes et plus laborieuses, touchant ainsi à l'expérience utilisateur qui est perçue comme moins bonne que sur d'autres catalogues ou bases de données.

Parmi les novices ou les utilisateurs peu réguliers de swisscovery, les difficultés apparaissent dès qu'il s'agit de localiser précisément un exemplaire, le commander ou utiliser la recherche avancée. Cependant, cette catégorie d'utilisateurs a des besoins peu développés en matière de recherche documentaire, et les fonctions de base de swisscovery (« trouver un livre ») leur suffisent généralement. De plus, ils n'hésitent pas à demander de l'aide à l'accueil de la bibliothèque ou autour d'eux.

En revanche, dans les niveaux d'études plus avancés et dans les disciplines des Lettres notamment, le catalogue est un outil central et les attentes sont élevées vis-à-vis de ses fonctionnalités. Swisscovery est utilisé très régulièrement car il est un point de passage obligé vers les collections des bibliothèques universitaires, mais il entretient une réputation d'outil pas très fiable et pas très pratique.

Ainsi plusieurs de ces participants m'ont dit effectuer leurs recherches bibliographiques dans d'autres outils qu'ils considèrent plus efficaces (le catalogue de la BNF, Google, d'autres catalogues spécialisés…), puis n'utiliser swisscovery que dans un deuxième temps, pour identifier la cote de l'ouvrage recherché. De plus, en ce qui concerne la localisation et la commande des livres, et alors que la notion de rapidité est hautement valorisée par ces utilisateurs, swisscovery est perçu au contraire comme obligeant à faire trop de clics, surchargeant l'usager d'informations qui ralentissent l'identification des documents.

Il semble important que les bibliothécaires gardent à l'esprit cette mauvaise image que peut avoir swisscovery/Primo auprès d'une partie de leurs utilisateurs. Même si ces avis négatifs sont minoritaires, il est dommage que ce soient justement les utilisateurs les plus assidus et les plus dépendants du catalogue qui se retrouvent les plus frustrés par ses soucis d'utilisabilité.

Comme le suggère une participante, swisscovery gagnerait peut-être à se concentrer moins sur la fonction de découverte et d'exploration des documents, qui est en fait relativement peu utilisée et peu satisfaisante en comparaison à d'autres outils, et un peu plus sur la fonction de

-

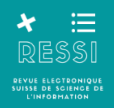

localisation des exemplaires et de commande des documents dans les collections des bibliothèques - très demandée par une partie des utilisateurs.

## **4.2. Analyse des données d'usage**

### **4.2.1. Adoption de swisscovery**

L'analyse des données d'usage de swisscovery UNIGE a permis d'obtenir des informations intéressantes sur les variations d'utilisation depuis le lancement de swisscovery ainsi qu'au cours de l'année académique. Entre les périodes de mars-avril 2021 et de mars-avril 2022, le nombre de sessions a connu une augmentation de 32,2%, et le nombre de recherches de 19,8%, ce qui reflète le processus d'adoption du catalogue parmi la communauté universitaire.<sup>5</sup>

Le nombre de sessions et de recherches varie aussi fortement au cours de l'année académique, suivant distinctement les périodes de cours et d'inter-semestres, comme le montre la Figure 6.

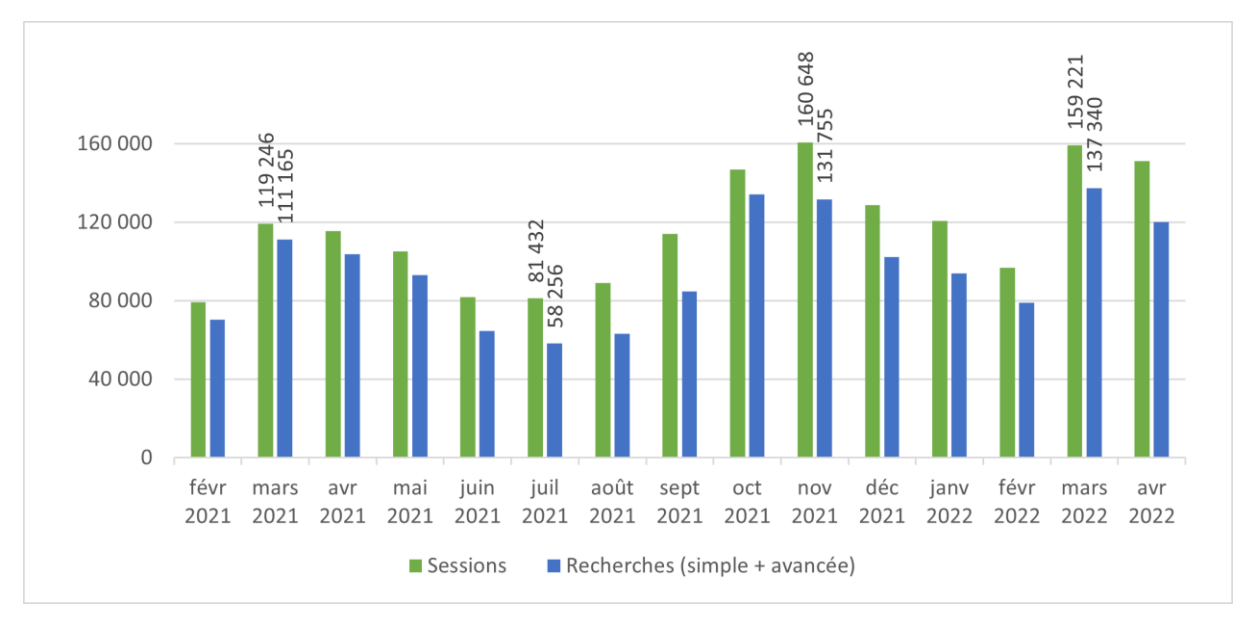

*Figure 6 : Nombre de sessions et nombre de recherches (dans la recherche simple et avancée) sur swisscovery UNIGE*

La recherche simple est utilisée environ 7 fois plus souvent que la recherche avancée (Figure 7).

<sup>5</sup> Il faut aussi rappeler que l'année 2021 s'est déroulée majoritairement à distance et/ou sous de strictes conditions (obligation de présenter un « passe sanitaire ») en raison des mesures de lutte contre le Covid. Même si les bibliothèques sont restées ouvertes et ont été largement fréquentées, l'adoption de Swisscovery a certainement été impactée par cette situation obligeant un certain nombre d'étudiants à se confiner, voire renoncer à leurs semestres d'études.

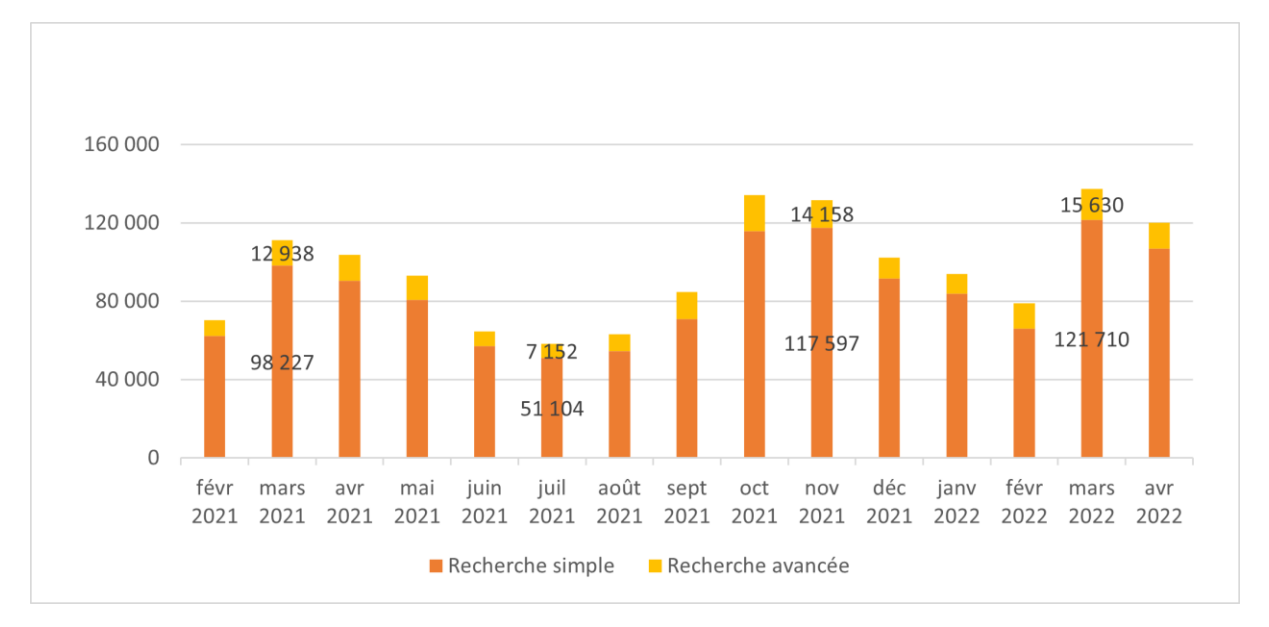

*Figure 7 : Nombre de recherches lancées dans la recherche simple et la recherche avancée*

### **4.2.2. Actions sur la page de résultats**

L'action la plus fréquente sur une page de résultats de recherche est le clic sur « Page suivante » (en moyenne 12'219 clics par mois), suivi du clic sur un filtre. Le lien vers « Page suivante » n'est donc cliqué qu'environ une fois toutes les 10 recherches.

Les autres fonctions sur la page de résultats sont utilisées de manière vraiment moins fréquente, voire anecdotique (par exemple « Enregistrer la recherche dans les favoris », cliqué en moyenne 38 fois par mois, ou « S'envoyer la recherche par e-mail », cliqué 7 fois par mois en moyenne) (Figure 8).

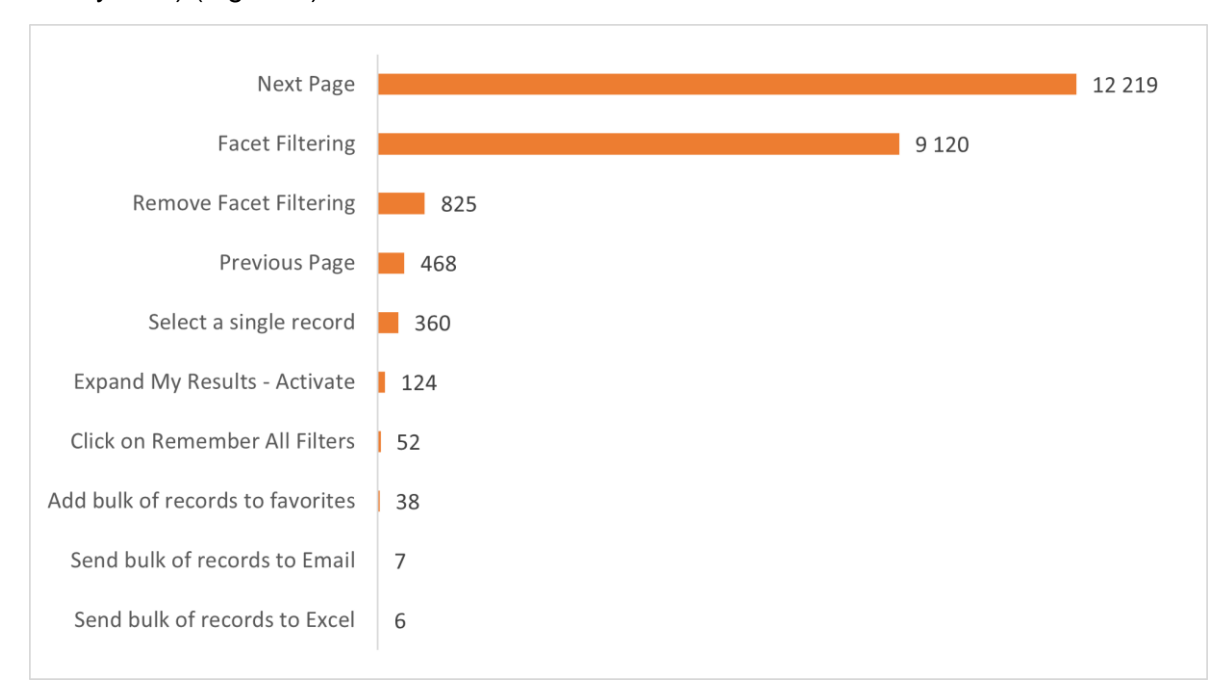

*Figure 8 : Actions sur la page de résultats de swisscovery UNIGE (moyenne mensuelle entre février 2021 et avril 2022)*

### **4.2.3. Filtres et tri des résultats**

Un filtre est coché en moyenne 9120 fois par mois, ce qui correspond à un peu moins d'une fois sur 10 recherches lancées. Cela semble peu, cependant il semble assez habituel d'effectuer plusieurs requêtes avant de s'arrêter à une qui semble pertinente et de d'utiliser les filtres pour affiner les résultats. Cela peut aussi simplement indiquer que la référence recherchée apparaît généralement sur la première page de résultats et que l'utilisation d'un filtre n'est pas nécessaire.

Loin devant les autres, le filtre le plus souvent utilisé (plus de 40% des fois qu'un filtre est coché) est celui par Type de ressources. On peut faire l'hypothèse qu'il s'agit d'utilisateurs cherchant un document précis et cliquant sur la catégorie Livre ou Article pour affiner leur recherche.

Les deuxièmes filtres les plus utilisés sont ceux de la catégorie « Montrer seulement » (en anglais « Top Level », il s'agit des quatre filtres « Disponible en ligne », « Disponible en bibliothèque », « Open Access » et « Peer-reviewed »). Un de ces filtres est cliqué environ 25% des fois qu'un filtre est coché. Cependant, le chiffre disponible est une agrégation des clics sur les quatre filtres et ne nous dit pas lesquels sont plus ou moins souvent cochés, certains parmi les quatre pouvant en fait être rarement utilisés. D'après mes observations et les tests utilisateurs, « Disponible en bibliothèque » et « Disponible en ligne » tendraient à être les plus utilisés, « Open Access » et « Peer-reviewed » nettement moins.

J'ai en effet pu remarquer pendant les tests que ces deux derniers filtres, mis en avant sur le catalogue, sont plutôt peu utilisés et peu compris par les usagers. Étant la plupart du temps connectés au réseau de l'UNIGE leur permettant d'accéder à de nombreuses revues pour lesquelles la BUNIGE possède un abonnement, rechercher spécifiquement des documents Open Access ne leur semble pas nécessaire.

En troisième position, on trouve le filtre par Bibliothèque. On peut là aussi en déduire qu'il s'agit d'utilisateurs cherchant à localiser des ouvrages précis dans une institution.

Ensuite viennent les filtres par Langue, par Sujet, la fourchette de sélection des Années, puis le filtre par Auteur. Les autres filtres (par exemple par Titre de périodique ou Type de publication) sont utilisés très rarement (Figure 9).

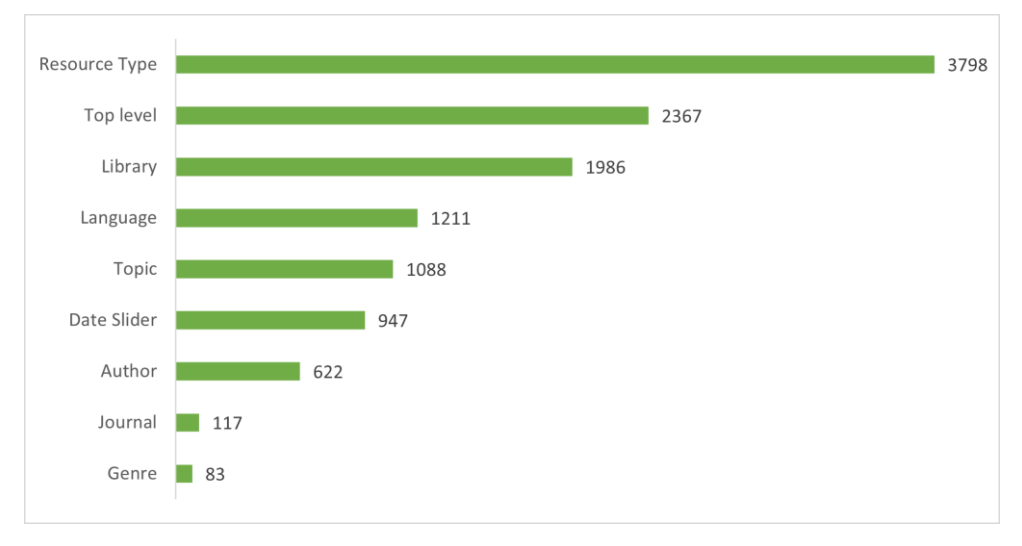

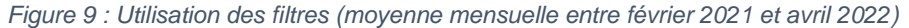

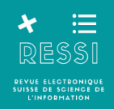

Les options de Tri sont quant à elles peu utilisées. La plus fréquemment choisie est le tri par « Date la plus récente », mais les quantités sont faibles (cliqué moins de 200 fois par mois). Les autres options de Tri (par auteur, par titre) sont très rarement sélectionnées. On peut se demander si l'option Tri est trop peu visible, ou si face à la grande quantité de résultats, elle n'est pas très pertinente à utiliser.

#### **4.2.4. Actions sur les notices**

Les clics sur des notices sont très fréquents (113'903 clics par mois en moyenne), à ajouter à 27'589 clics sur les titres des documents et 20'567 clics sur « Disponible à », ce qui ouvre aussi les notices. Cela signifie qu'en moyenne un utilisateur ouvre environ 1 à 2 notices pour chaque recherche effectuée.

Sur une notice, l'action la plus fréquente (mais finalement peu fréquente vis-à-vis du nombre de notices ouvertes) est le clic sur l'onglet Citation (environ 2000 clics par mois), suivi de « Enregistrer dans les favoris » et du clic sur « Suivant » dans l'étagère virtuelle. Le clic sur les liens hypertextes (lançant une nouvelle recherche par sujet ou par auteur) est un peu moins fréquent, et toutes les autres fonctions (par exemple les divers types d'export de la notice, le clic sur un ouvrage proposé dans l'étagère virtuelle) sont vraiment peu utilisées (Figure 10).

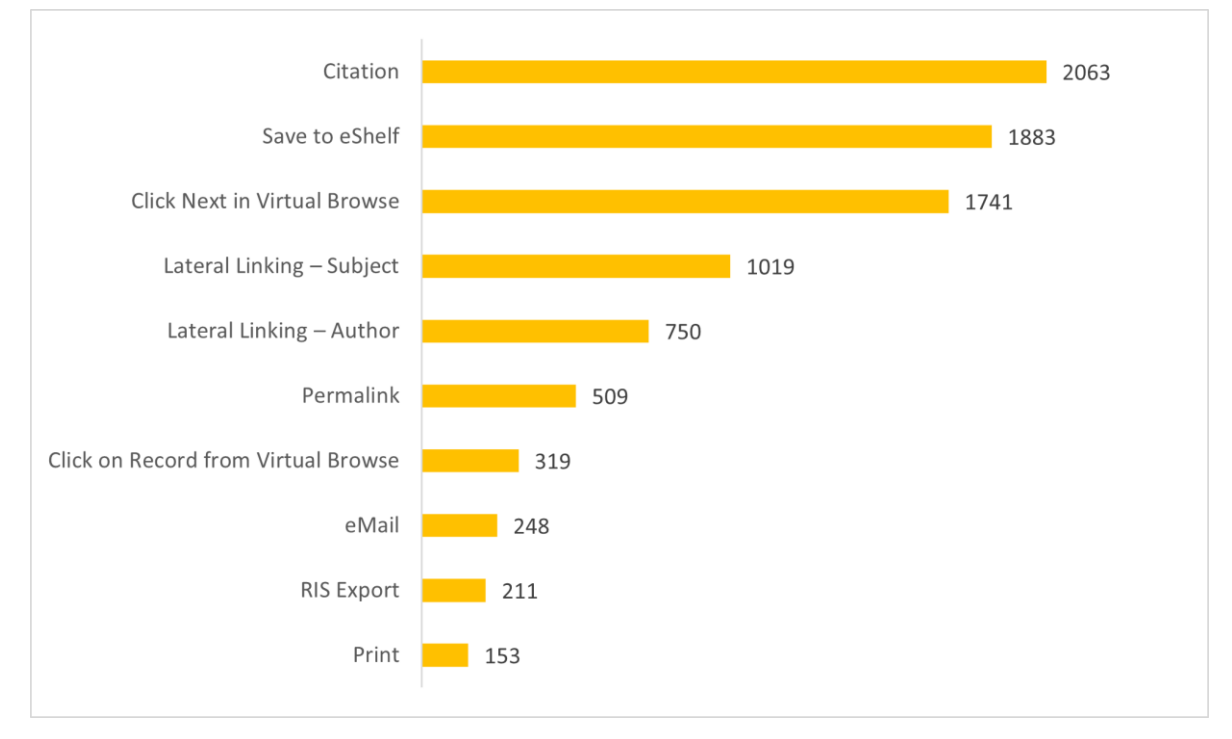

*Figure 10: Actions sur les notices (moyenne mensuelle entre février 2021 et avril 2022)*

### **4.2.5. Conclusion de l'analyse des données d'usage**

Cette analyse des données d'utilisation de swisscovery UNIGE n'est que partielle et à prendre avec un peu de prudence. Il est en effet difficile de savoir comment Primo Analytics comptabilise les différentes actions et sessions sur swisscovery et à quoi ces chiffres correspondent vraiment. Cependant, il a été possible d'identifier quelques points qui peuvent nous aider à répondre aux questions de cette étude, notamment concernant l'adoption de swisscovery et son utilisation :

• On peut constater une réelle et rapide adoption de swisscovery UNIGE, qui comptabilisait déjà à la rentrée de printemps 2021 un nombre élevé de recherches et de sessions, nombre de plus en nette augmentation en 2022 (ce qui est sans doute en partie dû à la levée des restrictions sanitaires début 2022). Cependant, swisscovery étant le seul outil disponible pour chercher dans les collections de la BUNIGE, cette large adoption est attendue et ne renseigne pas spécifiquement sur la satisfaction des utilisateurs.

Le catalogue est utilisé tout au long de l'année mais avec un pic très net en milieu de semestre universitaire (octobre-novembre et mars-avril), et un creux pendant l'été (juin-juilletaoût). A noter que l'utilisation du catalogue baisse pendant les périodes d'examen. On peut supposer que swisscovery est plutôt utilisé pendant les semestres, pour rendre les travaux qui demandent l'utilisation de références bibliographiques.

L'analyse des données d'usage semble confirmer plusieurs observations faites pendant les tests utilisateurs, notamment :

o La plupart des fonctions sur les notices ou sur la page de résultats (enregistrer dans les favoris, exporter les données, consulter l'étagère virtuelle, cliquer sur les liens de sujet, etc.) sont vraiment peu utilisées. Ces résultats semblent indiquer que la majorité des utilisateurs n'utilise pas swisscovery pour faire des recherches bibliographiques poussées, de la gestion de références (peut-être faite avec d'autres logiciels) ou de la navigation/exploration.

o Le parcours utilisateur-type semble plutôt consister à faire une recherche simple et cliquer sur une ou deux notices pour les ouvrir, ce qui correspond à une consultation rapide permettant de vérifier des données bibliographiques et/ou localiser le document. Il serait intéressant de savoir si c'est parce que les utilisateurs n'ont pas besoin de plus, ou si c'est parce qu'ils ne savent pas qu'ils ont accès à plus (manque de visibilité, de formation).

o Les filtres sont relativement souvent utilisés (un filtre est coché environ toutes les 10 recherches), mais seulement une partie d'entre eux : le filtre par Type de ressource, les filtres Montrer seulement et le filtre par Bibliothèque. Les autres filtres sont moins, voire très rarement utilisés. Là encore, cela tend à indiquer une utilisation du catalogue avant tout pour identifier et localiser des documents précis, plutôt que pour explorer des thématiques par sujet, par auteur, etc.

## **4.3. Observations en bibliothèque**

Ces données proviennent de plus d'un an et demi d'observations informelles que j'ai pu faire en travaillant à l'accueil de la bibliothèque au moment de la transition vers swisscovery et de son adoption par la communauté universitaire, puis d'environ trois mois d'observations plus dirigées (prise de notes, tenue d'un journal de bord). Evidemment, même si j'ai tenté de rester la plus objective possible, ces observations sont forcément « situées » du point de vue spécifique que j'occupais (auxiliaire, à Uni Mail, avec certains horaires, etc.).

Pour guider mes observations, je les ai axées sur 2 questions principales :

1) De quoi les usagers de la bibliothèque ont-ils besoin, et où l'utilisation de swisscovery s'inscrit-elle dans ces besoins ?

2) Lorsque des requêtes d'usagers concernant swisscovery nous parviennent à l'accueil, sur quoi portent-elles principalement ?

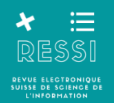

#### **4.3.1. Besoins des usagers**

Mes observations ont permis de constater que les demandes liées à la localisation et la consultation des ressources (physiques ou électroniques) ne sont de loin pas les plus fréquentes qui nous parviennent à l'accueil, et sont mêlées à toutes sortes d'autres besoins d'ordre plus logistique (besoin de matériel de travail, d'aide pour l'impression, de renseignements divers…). Une majorité des utilisateurs ne fait que passer devant l'accueil sans s'y arrêter, et se rend à la bibliothèque avant tout pour utiliser ses espaces de travail ou ses cabines permettant de travailler en groupe.

Un nombre important de ces usagers vient pour des activités qui n'impliquent pas nécessairement de faire de la recherche documentaire (révisions des cours, préparation de certains devoirs ou exposés). Parmi les usagers qui utilisent les ressources de la bibliothèque, la grande majorité le fait, à nouveau, sans passer par l'accueil. La plupart semblent se débrouiller plutôt bien pour identifier et localiser les livres dont ils ont besoin et accéder aux bases de données et aux ressources en ligne. On peut imaginer qu'ils ont trouvé relativement facilement comment utiliser swisscovery, à force d'essais ou en demandant autour d'eux, ou alors qu'ils ont accès à suffisamment de documents pertinents en ayant recours à des outils externes à la bibliothèque.

Les usagers qui se rendent à l'accueil pour demander de l'aide pour la recherche documentaire correspondent principalement à deux cas : 1) il s'agit de personnes peu à l'aise avec la recherche documentaire ou peu familières avec la bibliothèque, à qui il faut expliquer « les bases » ; 2) il s'agit d'usagers expérimentés mais qui sont face à une difficulté qu'ils n'arrivent vraiment pas à surmonter (livre introuvable en rayon, localisation inconnue, « bug » au moment de vouloir télécharger un document, etc.).

### **4.3.2. Requêtes-types liées à swisscovery**

J'ai identifié en tous cas deux requêtes récurrentes qui surviennent à l'accueil et concernent directement l'utilisation de swisscovery :

1) L'usager s'approche de l'accueil avec son ordinateur et nous montre une notice ouverte sur swisscovery : « J'aimerais consulter ce livre, mais je ne le trouve pas en rayon/ je ne comprends pas où il se trouve ». Dans environ deux-tiers des cas, il s'agit d'un document qui se trouve dans une localisation inaccessible au public, comme un magasin ou la collection de la Faculté de Droit (située dans les locaux de la Faculté et non gérée par la bibliothèque). Dans le reste des cas, l'usager n'avait pas bien compris la cote et cherchait au mauvais endroit<sup>6</sup>, ou le document est vraiment introuvable.

Ce point rejoint des observations faites pendant les tests utilisateurs : la terminologie employée sur swisscovery, notamment des bibliothèques et des localisations, n'est pas toujours claire.

2) L'usager vient à l'accueil avec un sujet, un nom d'auteur, parfois juste un terme non spécifié : « J'aimerais savoir ce que vous avez sur Piaget/la certification IPMA/la différenciation et je ne sais pas du tout comment chercher. »

<sup>1</sup> 6 Il faut aussi prendre en compte le fait que le site Uni Mail rassemble plusieurs collections qui se côtoient dans les espaces avec des systèmes de classement parfois différents, parfois similaires, ce qui rend la localisation des documents particulièrement ardue pour quelqu'un qui n'est pas familier.

Ce type d'usager semble souvent penser qu'en quelques clics nous allons pouvoir lui fournir une liste complète des documents pertinents pour sa recherche. Or, dans une bibliothèque comme Uni Mail qui contient des collections aussi variées que celles de Droit, Psychologie, Sciences de l'éducation, Sciences sociales, Economie et Management, Traduction et Relations internationales, il est parfois difficile de comprendre de quelle thématique l'usager est en train de nous parler.

Le premier réflexe est donc souvent d'encourager les usagers à effectuer leurs recherches eux-mêmes. C'est l'occasion d'accompagner l'usager vers le poste dédié à la recherche documentaire, que souvent il ou elle ne connaissait pas, et lui montrer comment accéder à swisscovery et comment l'utiliser, en effectuant une première recherche avec lui puis en le laissant consulter les résultats.

Mais un certain nombre d'usagers n'a pas le temps ou l'envie de faire la recherche et insistent pour que nous la fassions pour eux. Dans ce cas, les recherches se révèlent souvent un peu frustrantes, car nous n'avons pas forcément les bons mots-clés ou une connaissance suffisante du contexte pour proposer tout de suite des documents pertinents à l'usager. S'ensuivent alors parfois de longs échanges et tâtonnements (« avez-vous un nom d'auteur ? », « de quelle discipline s'agit-il ? », « êtes-vous sûr de l'orthographe de ce terme ? », etc.), pour parfois n'aboutir qu'à des résultats peu satisfaisants.

En effet, nous sommes également confrontés aux soucis soulevés pendant les tests utilisateurs : les premiers résultats ne sont pas toujours pertinents, d'autant plus que les documents électroniques arrivent avant les livres dans la liste de résultats. De plus, les pages de swisscovery sont assez lentes à se charger, et nous sentons parfois l'usager commencer à s'impatienter pendant que nous relançons plusieurs requêtes infructueuses. J'ai pu ainsi remarquer plusieurs fois des collègues à l'accueil peinant à identifier des documents et faisant des remarques comme « On ne trouve plus rien dans ce nouveau catalogue » ou « Avec Explore, j'ai l'impression que c'était plus rapide ».

### **4.3.3. Conclusions des observations**

Ces résultats permettent d'apporter quelques points intéressants. On constate par exemple que la recherche documentaire n'est qu'une activité parmi d'autres dans la bibliothèque, et que la plupart des usagers parviennent à trouver les documents recherchés de manière autonome et sans trop de difficultés. Cela plaide pour une simplification de l'outil de recherche documentaire : en effet, s'il n'est utilisé qu'occasionnellement, et principalement pour des besoins simples comme trouver un livre en bibliothèque, une bonne partie des filtres et des fonctions proposés par swisscovery actuellement pourraient être retirés.

En même temps, simplifier ne veut pas dire perdre en précision. Pour un nombre conséquent d'usagers, il est apparu qu'il est important que le catalogue soit très fiable (bulletinage à jour, catalogage et indexation cohérente) et permette de faire rapidement et facilement des demandes de document.

De plus, les observations ont permis de remettre en contexte l'utilisation de swisscovery, en soulignant notamment le rôle crucial des bibliothécaires pour introduire l'outil auprès du public ou encore l'importance de la communication visuelle autour du catalogue dans l'espace.

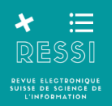

## **5. Recommandations**

A partir de l'analyse des différentes récoltes de données et de leur mise en commun, il est possible de proposer quelques recommandations visant à optimiser les paramétrages de Swisscovery ainsi que l'accompagnement et la formation à l'utilisation du catalogue.

## **5.1. Concernant le paramétrage de Swisscovery UNIGE**

## **5.1.1. Renforcer la fonction de « catalogue de bibliothèque » de Swisscovery**

Primo met en avant la richesse et l'ampleur de ses bases de données et privilégie l'accès aux ressources numériques en plein-texte, se présentant comme une « plateforme digitale » favorisant la découverte et l'exploration. Or, force est de constater que beaucoup d'utilisateurs voient Swisscovery avant tout plutôt comme un catalogue de bibliothèque : ils l'utilisent pour accéder à des ressources qu'ils s'attendent à trouver dans les collections de la BUNIGE, notamment des livres physiques ou des articles de périodiques auxquels la Bibliothèque est abonnée. Ils perçoivent donc comme un inconvénient le fait que l'outil propose, comme premiers résultats, des documents électroniques non pertinents ou de format non désiré (comptes-rendus, publications diverses, e-books...) avant le document qu'ils souhaitent localiser.

## **Donner la possibilité de faire de la recherche dans les livres de la Bibliothèque uniquement**

Ce paramétrage a été choisi pour le catalogue iDiscover des bibliothèques de l'Université de Cambridge, après avoir mené une importante enquête pour évaluer les besoins de leurs usagers (Marshall et al., 2017). Dès la page d'accueil, la barre de recherche permet de choisir entre « Collections des bibliothèques » (les livres et documents physiques et les ebooks de la bibliothèque), « Articles et ressources en ligne » ou « Recherche dans tout » (Figure 11). La recherche d'un livre est ainsi accélérée et n'implique plus de devoir faire une recherche « dans tout » par défaut, puis de sélectionner des filtres.

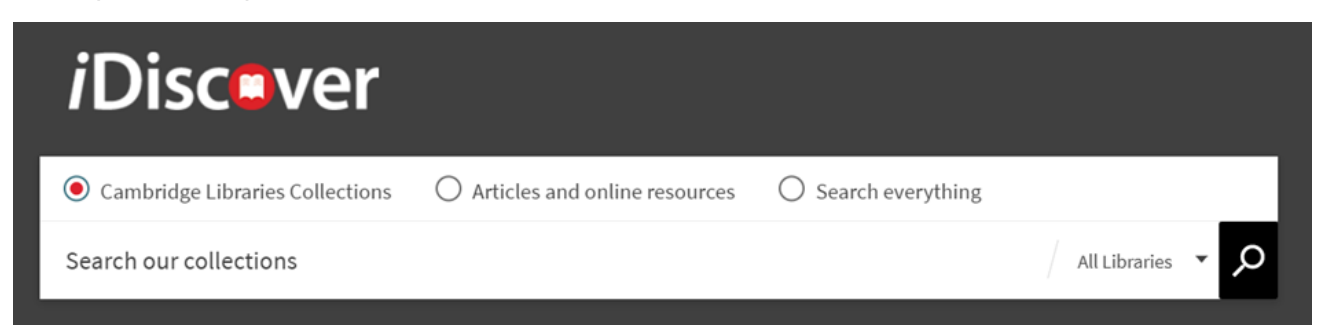

*Figure 11:Interface de recherche du catalogue iDiscover (bibliothèques de l'Université de Cambridge)*

### **Faciliter au maximum la localisation et la demande de documents**

Si les utilisateurs vont sur le catalogue, c'est souvent pour accéder à un document précis et l'avoir en main physiquement. Tout ce qui peut être fait pour faciliter la localisation du document (informations sur la bibliothèque, collection, cote, nombre d'exemplaires, statut de disponibilité) et fluidifier les processus de demande est donc bénéfique, d'autant plus que les tests utilisateurs ont révélé qu'il y avait une marge d'amélioration possible sur ces points.

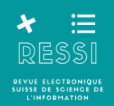

### **Réorganiser les filtres**

Les filtres les plus utilisés sont « Type de ressource », suivi de « Montrer seulement » (probablement surtout « Disponible en bibliothèque » et « Disponible en ligne ») et des filtres de localisation (tri par bibliothèque). Cela plaide pour une petite réorganisation de l'ordre actuel des filtres, en remontant plus haut les filtres « Type de ressource » et de localisation.

Le filtre par Date est relativement peu utilisé, mais il est très utile pour filtrer certains résultats. J'ai constaté que du fait de sa situation au milieu de la page, il est peu repéré par les utilisateurs. Il mériterait sans doute aussi d'être remonté plus haut.

Les filtres en bas de la liste (Titre de périodique, Type de publication) sont peu utilisés et pourraient être « refermés » par défaut. De manière générale, la liste de filtres telle qu'elle est présentée actuellement est longue et oblige de descendre la page pour la parcourir. Une réorganisation qui permettrait de la parcourir « en un coup d'œil » serait certainement bénéfique pour les utilisateurs.

### **5.1.2. Simplifier et clarifier**

Les participants aux tests utilisateurs ont parfois évoqué l'impression d'avoir affaire à « trop d'information » ou des informations peu claires sur Swisscovery. Pour améliorer la lisibilité, le mot d'ordre devrait être, comme plusieurs participant-e-s l'ont suggéré, simplifier.

#### **Simplifier encore la page d'accueil**

Les onglets qui semblent être principalement utilisés sont « Nouvelle recherche », « S'identifier » et les options de langue. Tous les autres onglets semblent plutôt peu utilisés, tout comme les icônes de QR-Code et de Favoris. Plusieurs participants aux tests m'ont dit n'avoir jamais prêté attention à ces onglets parce qu'ils les trouvent peu visibles. De même, le texte sur la page est considéré comme trop long et rarement lu. En fait, ce qui intéresse surtout les utilisateurs sur la page d'accueil, c'est la possibilité de pouvoir lancer rapidement une requête, ce qui est positif car la barre de recherche est déjà bien mise en avant.

Une réorganisation pourrait être envisagée surtout au niveau des blocs de texte : remonter les schémas sur le périmètre de recherche qui sont intéressants mais peu visibles, réduire le texte voire supprimer certains blocs qui sont très peu consultés, mettre en avant (encore plus) la nécessité de se connecter pour accéder à toutes les informations et services sur Swisscovery. Les onglets pourraient également être mieux mis en valeur (couleur, police), avec un accent sur « Nouvelle recherche » et « S'identifier ».

#### **Réduire les éléments sur les notices**

J'ai pu constater que les utilisateurs étaient assez souvent confus lors de leur navigation sur les notices, en raison du grand nombre de liens et ancres, titres et sous-titres, présentés avec des polices similaires. De plus, certains éléments qui prennent de la place sont peu utilisés. Retirer autant que possible les éléments non-essentiels semblerait approprié pour éviter cette impression de « surcharge ». On peut citer l'exemple de Gaibreath, Johnson et Hvizdak (2018) qui ont pris la décision de retirer complètement les liens (ancres) sur la gauche de la notice, qui prêtaient à confusion et n'étaient pas bien utilisés (Figure 12).

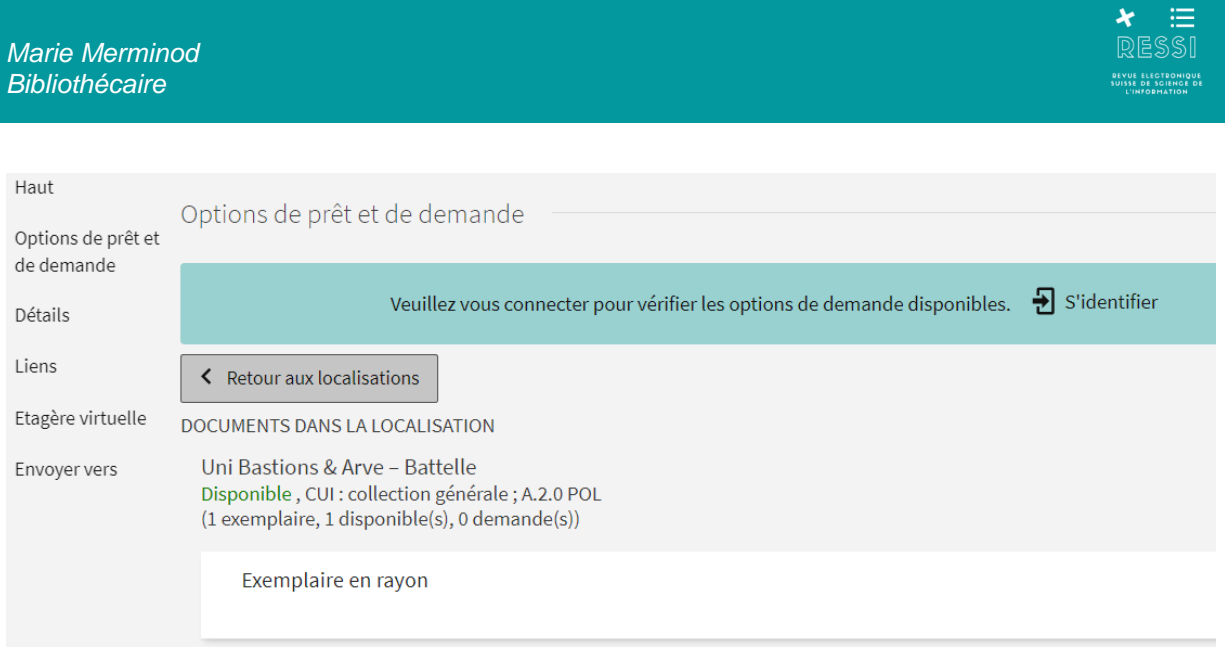

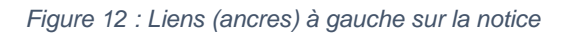

#### **Clarifier la terminologie de localisation et d'accès aux documents**

Les termes de localisation des documents ne sont pas toujours bien compris. « Magasin » ou « DBU (Dépôt de l'Université de Genève) » sont régulièrement sources de doutes et de questionnement de la part des utilisateurs. Un lien d'information est bien disponible pour renseigner sur la localisation « DBU » par exemple, mais il mène sur une page ne mentionnant que l'adresse du bâtiment, n'expliquant pas qu'il est inaccessible au public et qu'il est nécessaire de faire une demande pour accéder à ces documents.

En droit particulièrement, certaines collections situées à l'extérieur de la bibliothèque portent des noms difficilement compréhensibles : CDBF, CEJE. La manière dont est indiquée la localisation sur la notice fait que beaucoup d'utilisateurs pensent erronément pouvoir trouver le livre dans la bibliothèque principale (Figure 13).

DOCUMENTS DANS LA LOCAL ISATION

Uni Mail Peut être disponible, UNIGE - Faculté de Droit - CDBF - consultation sur place ; CA/CH 82 b BF/FR BFDZ 1490

#### *Figure 13:Indication de localisation sur la notice*

De même, le terme de « Prêt », sur lequel il faut cliquer pour faire une demande de réservation ou de PEB, n'est pas très intuitif pour beaucoup d'utilisateurs (Figure 14).

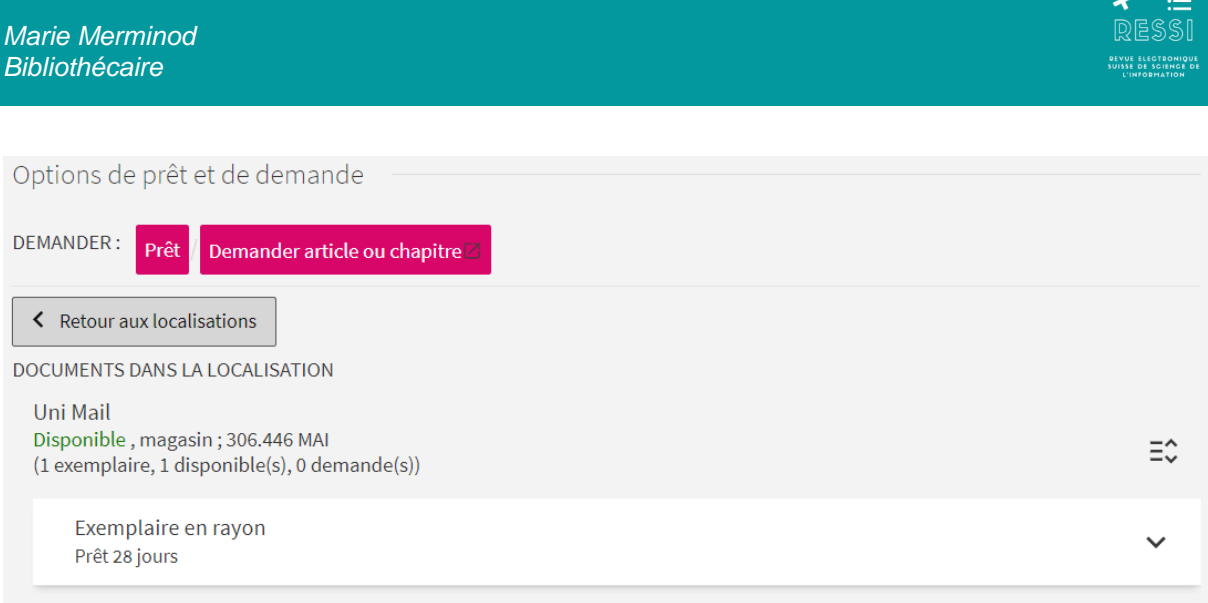

#### *Figure 14: Option de demande de document sur la notice*

Dans la mesure du possible, et parce que la localisation est importante pour beaucoup d'utilisateurs, ces différents éléments pourraient être retravaillés pour être rendus plus compréhensibles. Par exemple, le terme « Demande » au lieu de « Prêt » semble plus intuitif. Les acronymes pourraient être développés ou expliqués pour être clarifiés : « Centre de Droit Bancaire et Financier ». Une information pourrait être ajoutée sur la notice lorsque le document n'est accessible que par une demande.

### **Clarifier les éléments et le fonctionnement de la recherche avancée**

Lorsqu'elle a été utilisée lors de mes tests, j'ai pu constater que la recherche avancée posait passablement de soucis à certains. Comprendre l'utilisation des champs et la grammaire des requêtes ne semblait pas particulièrement intuitif. Certains ne comprenaient pas qu'il fallait faire défiler une liste pour trouver les différents champs, d'autres ont trouvé peu lisible le style d'une seule et même police pour tous les éléments.

Même si la recherche avancée est peu utilisée en comparaison de la recherche simple, au vu des premiers résultats de mes tests, il semblerait important de s'y pencher. Peut-être en faisant de nouveaux tests et/ou focus groups ciblant spécifiquement des utilisateurs de la recherche avancée, afin de mieux comprendre comment répondre à leurs besoins.

## **5.2. Concernant l'accompagnement et la formation à l'utilisation du catalogue**

### **5.2.1. Visibiliser Swisscovery UNIGE**

Même si la plupart de mes participants avait une bonne idée de ce que pouvait être wisscovery, j'ai constaté qu'une partie maintenait certains doutes autour du catalogue : Comment y accéder ? Quoi et « dans quoi » permet-il de chercher exactement ? Quelle est la différence entre swisscovery UNIGE, swisscovery Ville de Genève et swisscovery ? Il semble important de continuer de communiquer sur ces différents points et de redoubler d'efforts pour rendre ces informations visibles, sur les environnements digitaux comme dans les espaces de la bibliothèque.

#### **Augmenter la visibilité du catalogue sur le site de la bibliothèque**

La barre de recherche située en haut à droite de la page d'accueil de la Bibliothèque, tout comme celle dans un bloc un peu plus bas sur la page, permettent d'accéder directement à swisscovery. Cependant, d'après mes observations, elles ne sont pas très visibles pour

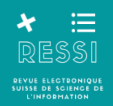

certains utilisateurs. La notion de « catalogue » pourrait être ajoutée au texte « Chercher dans swisscovery UNIGE », afin de bien indiquer aux utilisateurs novices que c'est de cela qu'il s'agit. La police/les couleurs pourraient être modifiées pour rendre ces éléments plus voyants.

### **Communiquer sur le catalogue dans la bibliothèque**

Dans les interactions avec des usagers au guichet d'accueil de la bibliothèque, une question récurrente est de savoir dans quoi chercher les ressources de la Bibliothèque : Comment s'appelle le catalogue ? Où le trouver ? Le catalogue pourrait donc être plus mis en avant visuellement dans les espaces de la bibliothèque, en ajoutant par exemple un panneau « catalogue swisscovery UNIGE » au-dessus des PCs destinés à la recherche documentaire. Des affiches et flyers pourraient être installés à certains endroits stratégiques pour rappeler le nom et l'adresse du catalogue, ainsi que fournir un support de communication à ce sujet pour les bibliothécaires.

#### **Ne pas insister sur la version mobile ou les initiatives impliquant le smartphone**

Les données obtenues dans cette étude (ainsi que la littérature depuis déjà plusieurs années) montrent de manière récurrente que le smartphone n'est pratiquement jamais utilisé pour faire de la recherche documentaire dans un catalogue comme swisscovery ou pour consulter des documents académiques. Les usagers préfèrent nettement faire ces activités sur leur ordinateur portable, pour le confort de lecture et d'écriture, et la possibilité d'utiliser d'autres applications comme Word en parallèle.

Il ne semble donc pas prioritaire actuellement de réfléchir à l'optimisation de la version mobile de swisscovery, qui est peu utilisée. De plus, au vu de ces résultats, l'efficacité des initiatives de valorisation des ressources mettant en avant le smartphone (utilisation de QR-Codes par exemple) est sans doute à questionner et réévaluer.

### **5.2.2. Cibler les formations**

#### **Partir des parcours et pratiques des usagers pour adapter la formation**

Les utilisateurs d'un outil comme swisscovery ont des habitudes acquises sur des moteurs de recherche très intuitifs et rapides comme Google. Ils veulent pouvoir écrire quelques mots-clés et obtenir des résultats tout de suite pertinents, sans avoir à utiliser trop de filtres. Passer du temps dans les formations sur le fonctionnement des opérateurs booléens ou de la recherche avancée n'est pas inintéressant, mais risque d'être assez vite oublié au profit d'une utilisation plus spontanée, les usagers élaborant leurs propres stratégies de recherche. En revanche, leur donner des « trucs » concrets permettant de faire des recherches plus efficaces sur swisscovery (combien et quels types de mots-clés, quel filtre pour quel résultat, etc.) semble plus susceptible de retenir leur attention.

#### **S'adapter aux rythmes des usagers pour cibler les interventions**

Swisscovery UNIGE est surtout utilisé au milieu du semestre, pendant la reddition de travaux ou la rédaction de devoirs. Les ateliers de formation et les communications autour de swisscovery gagneraient donc à avoir lieu autour de ces moments-clés, plutôt que par exemple en début de semestre, où ces interventions courent le risque de ne pas être prises très au sérieux par des étudiants qui n'en perçoivent pas encore l'utilité.

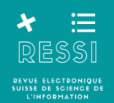

## **6. Conclusion**

L'emploi de ces trois méthodes et le croisement de leurs résultats a permis d'obtenir des informations très riches sur l'utilisation de swisscovery UNIGE. Ces données ont été la source d'une série de recommandations comme renforcer la fonction de « catalogue de bibliothèque » de swisscovery (faciliter autant que possible la localisation des exemplaires et la demande des documents, notamment des livres physiques, un service très important pour une partie des utilisateurs) plutôt que de trop insister sur sa fonction « outil de découverte » axée sur le numérique, vécue comme source de bruit plutôt que comme un atout par ces utilisateurs.

Ces données ont aussi permis de confirmer des conclusions déjà apparues dans la littérature, comme la difficulté pour les outils de découverte de fournir des résultats pertinents, en raison de la si grande quantité et diversité de résultats auxquels ils permettent d'accéder, ou les attentes élevées des utilisateurs pour avoir des outils « à la Google », dont les mots d'ordre sont simplicité, intuitivité, pertinence et rapidité.

J'espère que ces résultats plaident également pour l'utilisation plus fréquente de méthodes qualitatives dans l'évaluation des besoins des usagers de bibliothèques académiques. Ces approches peuvent sembler chronophages ou nécessitant des compétences particulières, mais elles peuvent aussi être réalisées dans des versions plus légères et ne demandant pas plus d'effort que la création et l'analyse d'un questionnaire, par exemple, pour des résultats cependant plus riches et certainement plus proches de ce que les usagers font et pensent « vraiment ».

## **Bibliographie**

BERNARD, H. Russell, 2011. *Research methods in anthropology: qualitative and quantitative approaches*. 5th ed. Lanham, Md : Altamira Press. ISBN 978-0-7591-1243-8.

[BUNIGE] = Bibliothèque de l'Université de Genève, 2022. Swisscovery évolue : qu'est-ce qui change ? *Université de Genève* [en ligne]. 10 novembre 2022. [Consulté le 31.01.2023]. Disponible à l'adresse : [https://www.unige.ch/biblio/fr/actus/swisscovery-evolue-quest-ce-qui](https://www.unige.ch/biblio/fr/actus/swisscovery-evolue-quest-ce-qui-a-change/)[a-change/](https://www.unige.ch/biblio/fr/actus/swisscovery-evolue-quest-ce-qui-a-change/)

BOUCHER, Amélie, 2020. *Ergonomie web & UX design pour une conception centrée utilisateur*. 4e édition, nouvelle présentation, 350 nouveaux exemples. Paris : Eyrolles. Design web. ISBN 978-2-212-13736-1.

BRETT, Kelsey, LIERMAN, Ashley et TURNER, Cherie, 2016. Lessons Learned: A Primo Usability Study. *Information technology and libraries* [en ligne]. 2016. Vol. 35, n° 1, pp. 7‑25. [Consulté le 11 août 2022]. Disponible à l'adresse :<https://doi.org/10.6017/ital.v35i1.8965>

BROWN, Tim et KATZ, Barry, 2009. *Change by design: how design thinking transforms organizations and inspires innovation*. 1st ed. New York : Harper Business. ISBN 978-0-06- 176608-4.

CARACO, Benjamin, 2017. UX et ethnographie en bibliothèques : convergence et différences. *I2D - Information, données & documents* [en ligne]. 2017. Vol. 54, n° 1, pp. 42‑43. [Consulté le 11 août 2022]. Disponible à l'adresse : <https://doi.org/10.3917/i2d.171.0042>

CAVENDER, Elena, 2022. For Gen Z, TikTok is more than entertainment : It's a search engine. *Mashable* [en ligne]. 31 juillet 2022. [Consulté le 13 août 2022]. Disponible à l'adresse :<https://mashable.com/article/gen-z-tiktok-search-engine-google>

COMEAUX, David J., 2012. Usability Testing of a Web-Scale Discovery System at an Academic Library. *College & Undergraduate Libraries* [en ligne]. 2012. Vol. 19, n° 2‑4, pp. 189‑206. [Consulté le 27 juillet 2022]. Disponible à l'adresse : <https://doi.org/10.1080/10691316.2012.695671>

DELARZE, Sophie, 2018. *La mesure de l'offre et de l'utilisation des ressources numériques dans une sélection de bibliothèques romandes* [en ligne]. Genève : Haute école de gestion de Genève. Travail de Bachelor. [Consulté le 27 juillet 2022]. Disponible à l'adresse : <https://sonar.ch/global/documents/314903>

GAIBREATH, Blake Lee, JOHNSON, Corey et HVIZDAK, Erin, 2018. Primo New User Interface: Usability Testing and Local Customizations Implemented in Response. *Information technology and libraries* [en ligne]. 2018. Vol. 37, n° 2, pp. 10‑33. [Consulté le 11 août 2022]. Disponible à l'adresse :<https://doi.org/10.6017/ital.v37i2.10191>

GEERTZ, Clifford, 2000. *The interpretation of cultures: selected essays*. [Reprint of 1973 ed. with new preface]. New York : Basic Books. ISBN 978-0-465-09719-7.

GOLUB, Koraljka, 2018. Subject Access in Swedish Discovery Services. *Knowledge organization [en ligne]*. 2018. Vol. 45, n° 4, pp. 297‑309. [Consulté le 11 août 2022]. Disponible à l'adresse :<https://doi.org/10.5771/0943-7444-2018-4-297>

HUURDEMAN, Hugo C., AAMODT, Mikaela et HEGGØ, Dan Michael, 2018. "More than Meets the Eye" : Analyzing the Success of User Queries in Oria. *Nordic Journal of Information Literacy in Higher Education* [en ligne]. 2018. Vol. 10, n° 1, pp. 18-36. [Consulté le 11 août 2022]. Disponible à l'adresse : https://doi.org/10.15845/noril.v10i1.270

JULIEN, Heidi et O'BRIEN, Michael, 2014. Information Behaviour Research: Where Have We Been, Where Are We Going? / La recherche en comportement informationnel : D'où nous venons, vers quoi nous nous dirigeons? *Canadian Journal of Information and Library Science* [en ligne]. 2014. Vol. 38, n° 4, pp. 239‑250. [Consulté le 11 août 2022]. Disponible à l'adresse :<http://doi.org/10.1353/ils.2014.0016>

KLIEWER, Greta, MONROE-GULICK, Amalia, GAMBLE, Stephanie et RADIO, Erik, 2016. Using Primo for undergraduate research: a usability study. *Library Hi Tech* [en ligne]. 2016. Vol. 34, n° 4, pp. 566‑584. [Consulté le 11 août 2022]. Disponible à l'adresse : <https://doi.org/10.1108/LHT-05-2016-0052>

LALLEMAND, Carine, 2015. *Méthodes de design UX: 30 méthodes fondamentales pour concevoir et évaluer les systèmes interactifs*. Paris : Eyrolles. Design web. ISBN 978-2-212- 14143-6.

MARSHALL, David, ADAMS, Sonya, CLARKE, John, CUTLER, Nicholas, GRIEVE, Helen, KENT, Natalie, MILTON, Jo, SHERWOOD, Bethany et WILLIAMS, Louise, 2017*. iDiscover : Examining the user experience* [en ligne]. University of Cambridge. Futurelib Programme. [Consulté le 11 août 2022]. Disponible à l'adresse :

<https://futurelib.files.wordpress.com/2017/11/idiscoverreport.pdf>

MERMINOD, Marie, 2022. *Usages et utilisabilité d'un outil de découverte en contexte académique : évaluation de l'expérience utilisateur de swisscovery UNIGE*. Genève : Haute

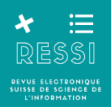

école de gestion de Genève. Travail de Master. [Consulté le 31.01.2023]. Disponible à l'adresse :<https://sonar.rero.ch/global/documents/323063>

MORAN, Kate, 2019. Usability Testing 101. *Nielsen Norman Group : World Leaders in Research-Based User Experience* [en ligne]. 1 décembre 2019. [Consulté le 11 août 2022]. Disponible à l'adresse :<https://www.nngroup.com/articles/usability-testing-101/>

NICHOLS, Aaron, BILLEY, Amber, SPITZFORM, Peter, STOKES, Alice et TRAN, Catherine, 2014. Kicking the Tires: A Usability Study of the Primo Discovery Tool. *Journal of Web Librarianship* [en ligne]. 2014. Vol. 8, n° 2, pp. 172‑195. [Consulté le 11 août 2022]. Disponible à l'adresse :<https://doi.org/10.1080/19322909.2014.903133>

NIELSEN, Jakob, 1993. *Usability Engineering*. Boston : AP Professional. ISBN 0125184069.

NIU, Xi, ZHANG, Tao et CHEN, Hsin-liang, 2014. Study of User Search Activities With Two Discovery Tools at an Academic Library*. International Journal of Human-Computer Interaction* [en ligne]. 2014. Vol. 30, n° 5, pp. 422‑433. [Consulté le 11 août 2022]. Disponible à l'adresse :<https://doi.org/10.1080/10447318.2013.87328>

NORMAN, Donald A., 2013. *The Design of Everyday Things : Revised and Expanded Edition*. Revised edition. New York : Basic Books. ISBN 978-0-465-05065-9.

PABIANCZYK-BIFRARE, Diana, KIM, Yoon-kyung et MERMINOD, Marie, 2022. *Mieux connaître le comportement informationnel des étudiant-e-s : observations des pratiques et analyses de bibliographies*. Mémoire de recherche. Genève : Haute école de Gestion de Genève.

SLSP, 2020. *swisscovery inaugure une nouvelle ère pour les bibliothèques* [en ligne]. 4 décembre 2020. [Consulté le 11 août 2022]. Disponible à l'adresse : [https://slsp.ch/content/3](https://slsp.ch/content/3-news/20201123-go-live/slsp_fr_communique-de-presse_go-live_v2_20201207.pdf) [news/20201123-go-live/slsp\\_fr\\_communique-de-presse\\_go-live\\_v2\\_20201207.pdf](https://slsp.ch/content/3-news/20201123-go-live/slsp_fr_communique-de-presse_go-live_v2_20201207.pdf)

SPENCER, John S. et MILLSON-MARTULA, Christopher, 2014. *Discovery tools: the next generation of library research*. London : Routledge. ISBN 978-0-415-70666-7.

VALENTINE, Barbara et WEST, Beth, 2016. Improving Primo Usability and Teachability with Help from the Users. *Journal of web librarianship* [en ligne]. 2016. Vol. 10, n° 3, pp. 176-196. [Consulté le 11 août 2022]. Disponible à l'adresse : <https://doi.org/10.1080/19322909.2016.1190678>